# **CSC 252: Computer Organization Spring 2023: Lecture 24**

### Instructor: Yuhao Zhu

Department of Computer Science University of Rochester

### Announcements

- Virtual Memory problem set: [https://www.cs.rochester.edu/courses/252/](https://www.cs.rochester.edu/courses/252/spring2023/handouts.html) [spring2023/handouts.html](https://www.cs.rochester.edu/courses/252/spring2023/handouts.html)
	- Not to be turned in. Won't be graded.
- Assignment 5 due April 21.

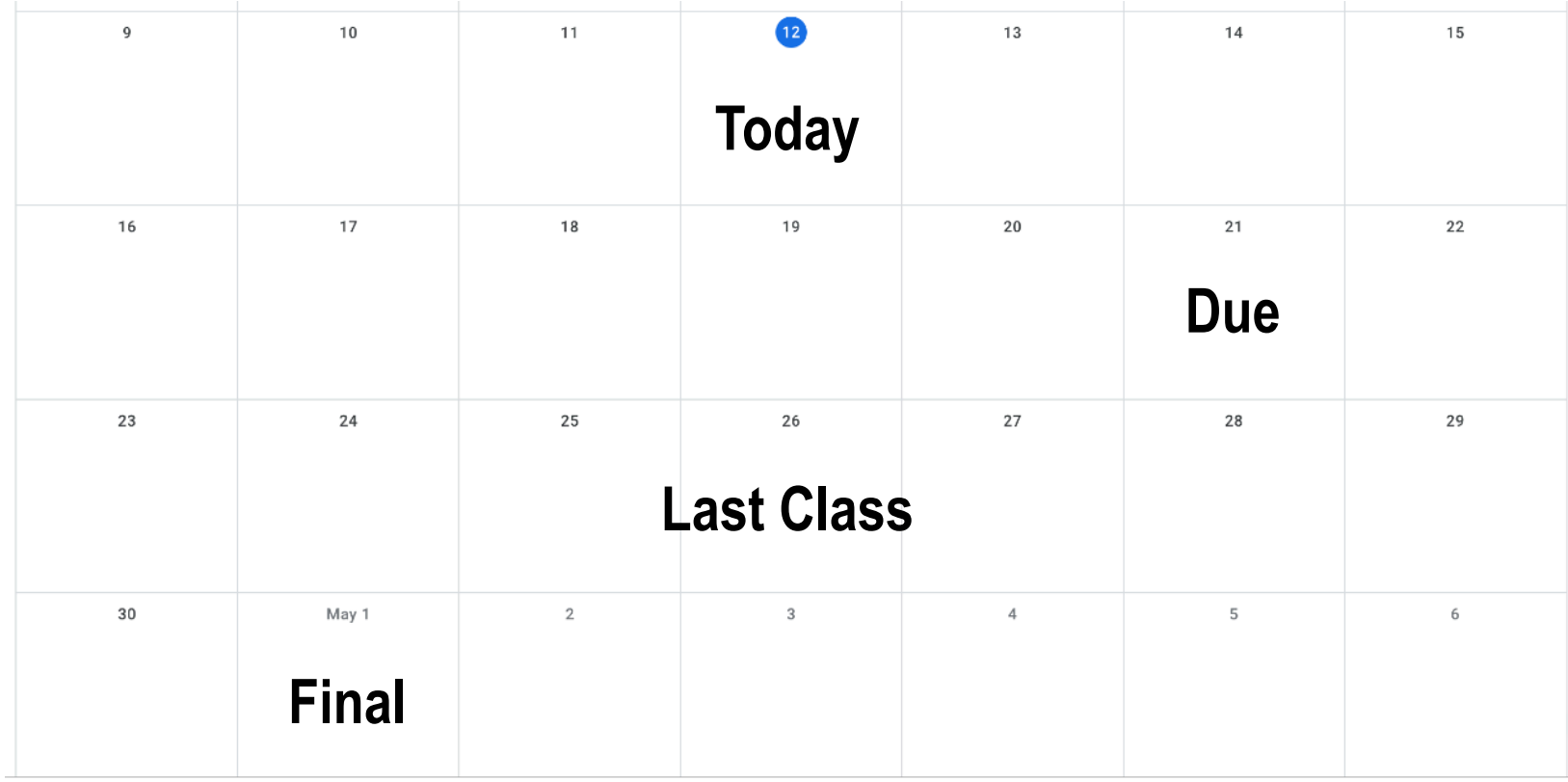

• So far we have been talking about explicitly memory management: programmers explicitly calling malloc/free (C/C++)

- So far we have been talking about explicitly memory management: programmers explicitly calling malloc/free (C/C++)
- Downside: potential memory leaks

```
void foo() {
    int *p = malloc(128); 
    p = malloc(32);
    return; /* both blocks are now garbage */
}
```
- So far we have been talking about explicitly memory management: programmers explicitly calling malloc/free (C/C++)
- Downside: potential memory leaks

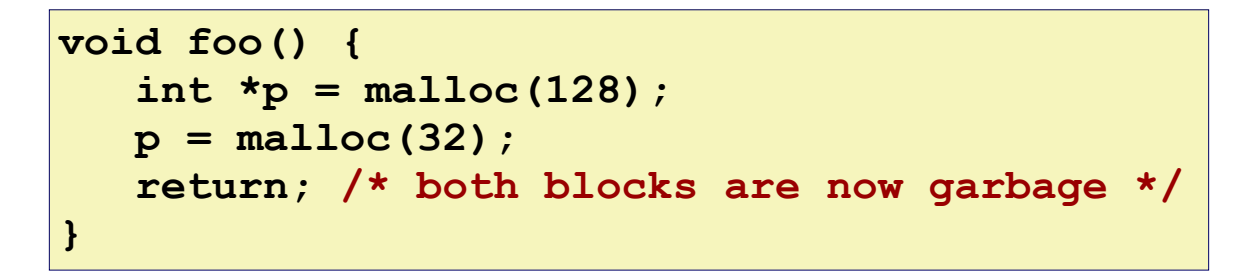

• Alternative: implicit memory management; the programmers never explicitly request/free memory

- So far we have been talking about explicitly memory management: programmers explicitly calling malloc/free (C/C++)
- Downside: potential memory leaks

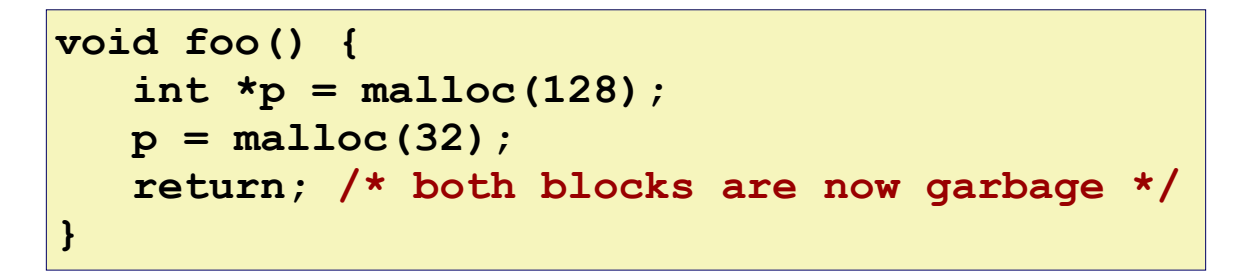

- Alternative: implicit memory management; the programmers never explicitly request/free memory
- Common in many dynamic languages:
	- Python, Ruby, Java, JavaScript, Perl, ML, Lisp, Mathematica

- So far we have been talking about explicitly memory management: programmers explicitly calling malloc/free (C/C++)
- Downside: potential memory leaks

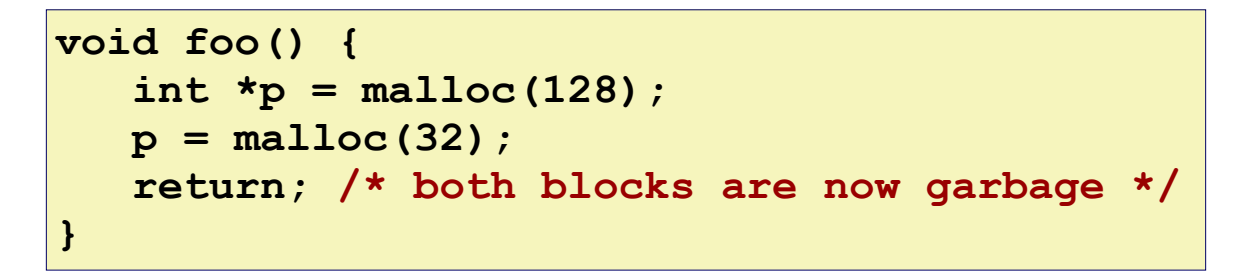

- Alternative: implicit memory management; the programmers never explicitly request/free memory
- Common in many dynamic languages:
	- Python, Ruby, Java, JavaScript, Perl, ML, Lisp, Mathematica
- The key: Garbage collection
	- Automatic reclamation of heap-allocated storage—application never has to free

• How does the memory manager know when certain memory blocks can be freed?

- How does the memory manager know when certain memory blocks can be freed?
	- If a block will never be used in the future. How do we know that?

- How does the memory manager know when certain memory blocks can be freed?
	- If a block will never be used in the future. How do we know that?
	- In general we cannot know what is going to be used in the future since it depends on program's future behaviors

- How does the memory manager know when certain memory blocks can be freed?
	- If a block will never be used in the future. How do we know that?
	- In general we cannot know what is going to be used in the future since it depends on program's future behaviors
	- But we can tell that certain blocks cannot possibly be used *if there are no pointers to them*

- How does the memory manager know when certain memory blocks can be freed?
	- If a block will never be used in the future. How do we know that?
	- In general we cannot know what is going to be used in the future since it depends on program's future behaviors
	- But we can tell that certain blocks cannot possibly be used *if there are no pointers to them*
	- Garbage collection is essentially to obtain all **reachable** blocks and discard unreachable blocks.

### Memory as a Graph

- We view memory as a directed graph
	- Each block is a node in the graph
	- Each pointer is an edge in the graph
	- Locations not in the heap that contain pointers into the heap are called *root* nodes (e.g. registers, locations on the stack, global variables)

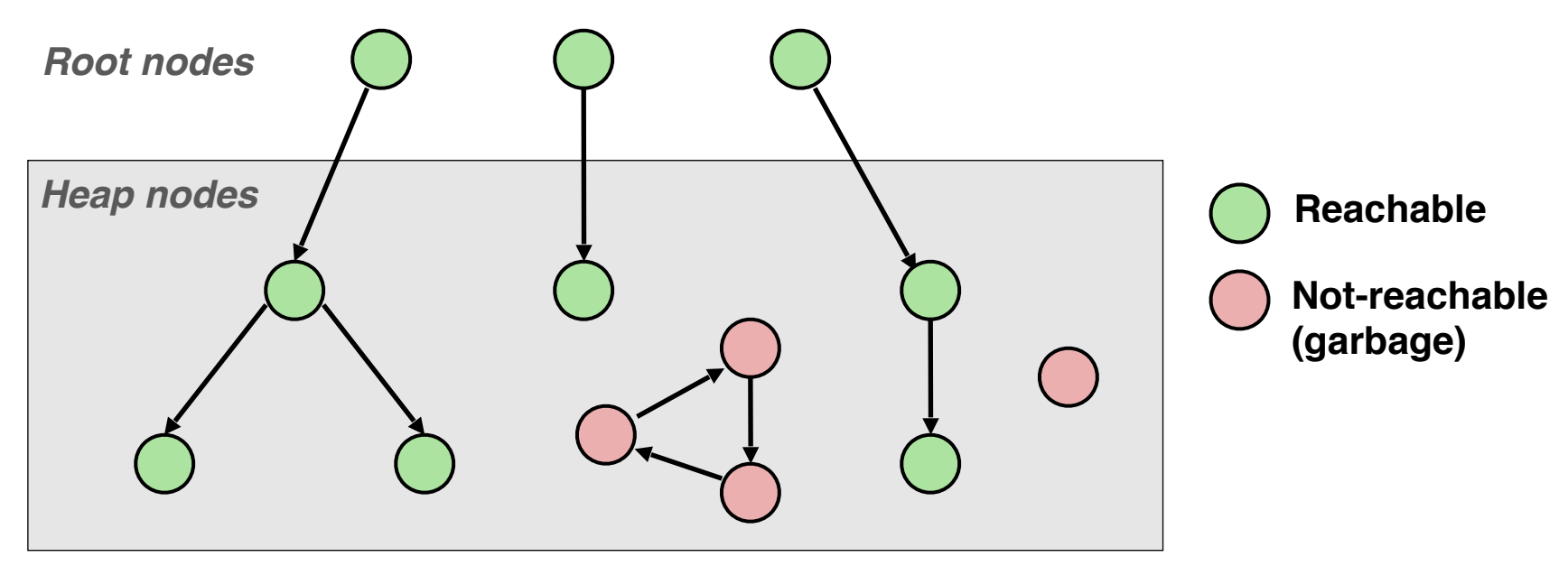

**A node (block) is** *reachable* **if there is a path from any root to that node.**

**Non-reachable nodes are** *garbage* **(cannot be needed by the application)**

- Idea:
	- Use extra *mark bit* in the header to indicate if a block is reachable
	- *Mark:* Start at roots and set mark bit on each reachable block
	- *Sweep:* Scan all blocks and free blocks that are not marked

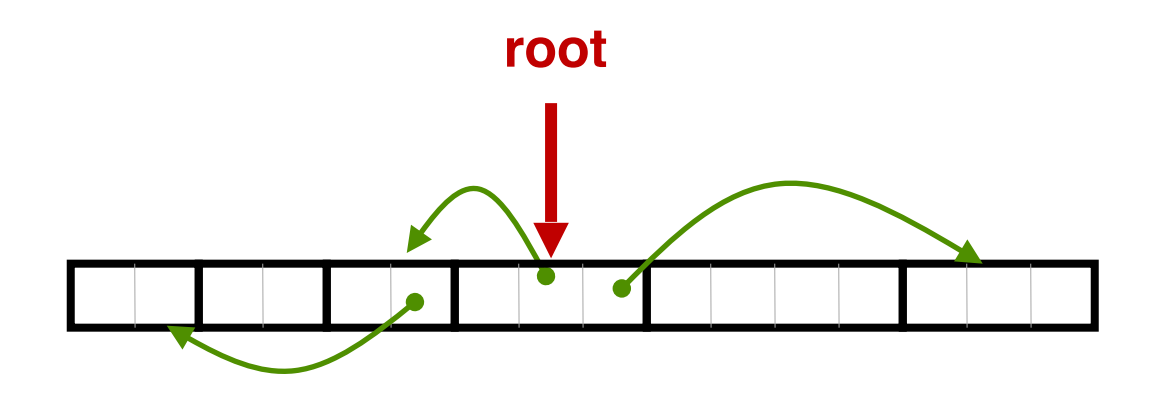

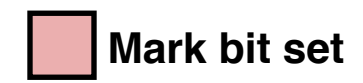

- Idea:
	- Use extra *mark bit* in the header to indicate if a block is reachable
	- *Mark:* Start at roots and set mark bit on each reachable block
	- *Sweep:* Scan all blocks and free blocks that are not marked

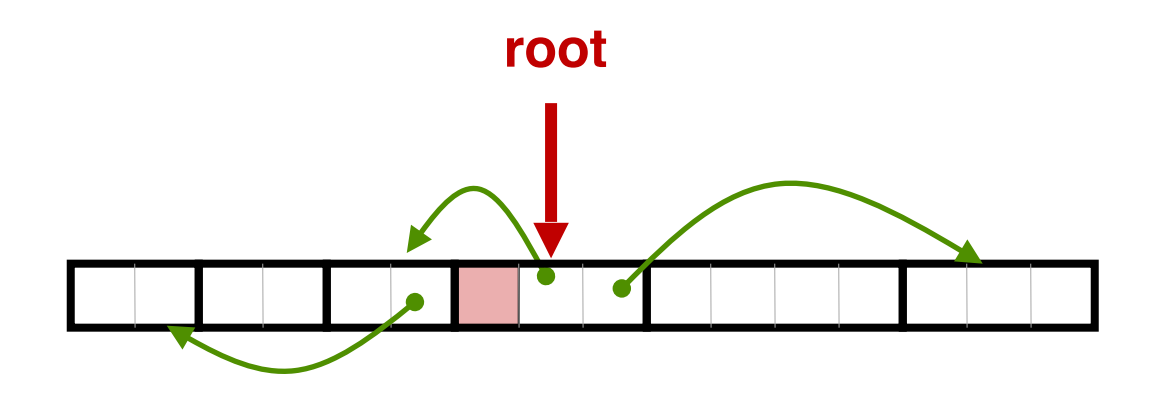

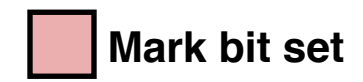

- Idea:
	- Use extra *mark bit* in the header to indicate if a block is reachable
	- *Mark:* Start at roots and set mark bit on each reachable block
	- *Sweep:* Scan all blocks and free blocks that are not marked

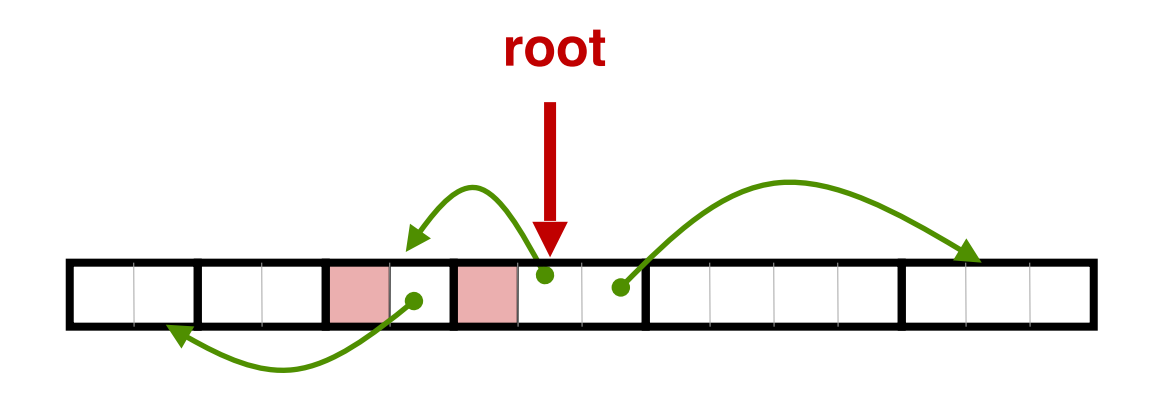

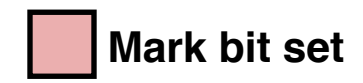

- Idea:
	- Use extra *mark bit* in the header to indicate if a block is reachable
	- *Mark:* Start at roots and set mark bit on each reachable block
	- *Sweep:* Scan all blocks and free blocks that are not marked

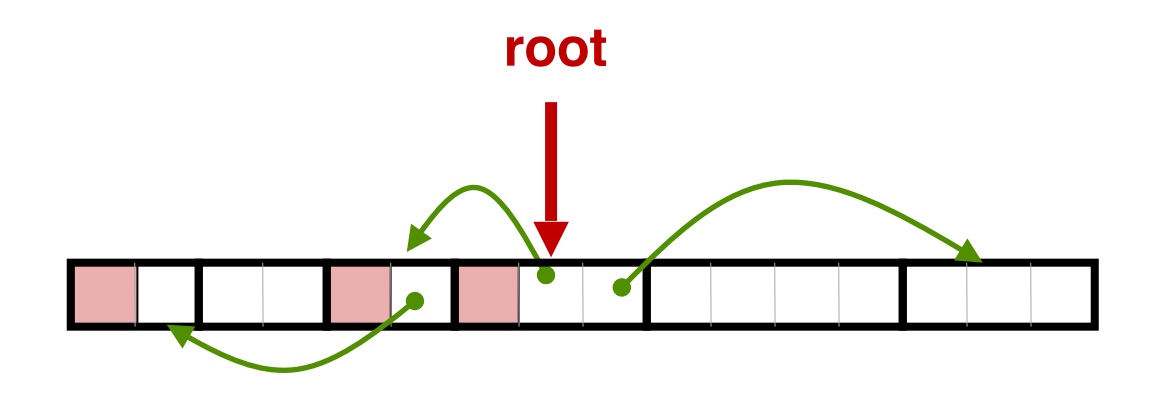

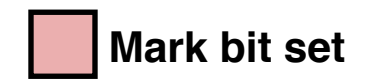

- Idea:
	- Use extra *mark bit* in the header to indicate if a block is reachable
	- *Mark:* Start at roots and set mark bit on each reachable block
	- *Sweep:* Scan all blocks and free blocks that are not marked

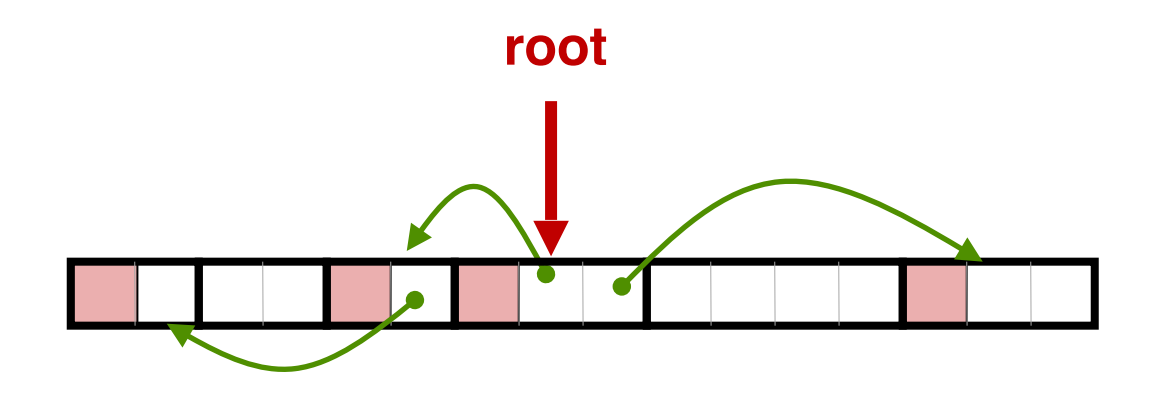

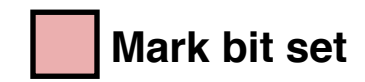

- Idea:
	- Use extra *mark bit* in the header to indicate if a block is reachable
	- *Mark:* Start at roots and set mark bit on each reachable block
	- *Sweep:* Scan all blocks and free blocks that are not marked

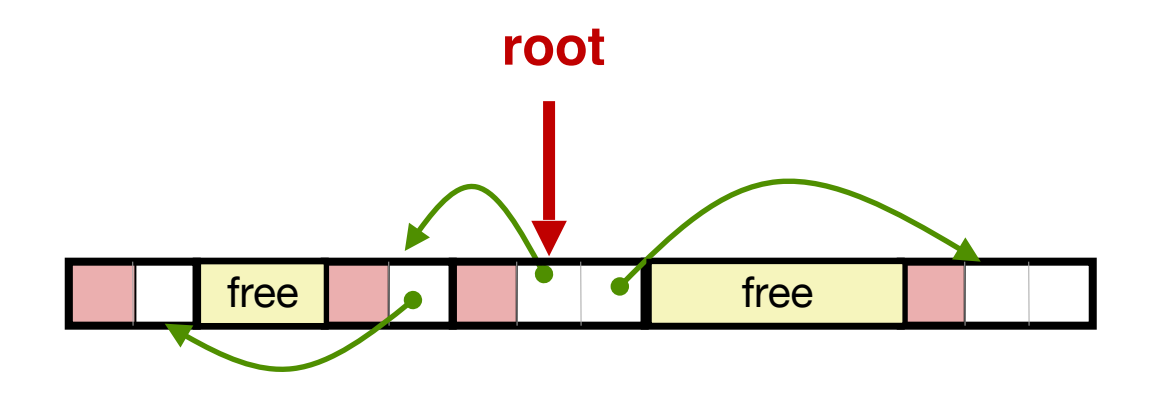

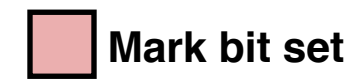

## Mark and Sweep (cont.)

#### **Mark using depth-first traversal of the memory graph**

```
ptr mark(ptr p) {
   if (!is_ptr(p)) return; // do nothing if not pointer
   if (markBitSet(p)) return; // check if already marked
   setMarkBit(p); // set the mark bit
   for (i=0; i < length(p); i++) // call mark on all words 
     mark(p[i]); // in the block 
   return;
}
```
## Mark and Sweep (cont.)

#### **Mark using depth-first traversal of the memory graph**

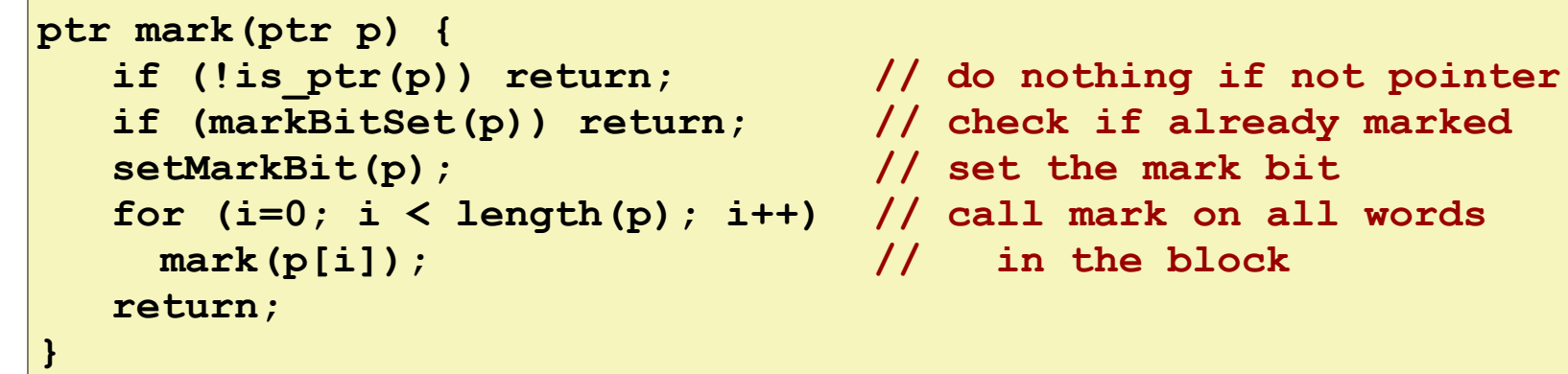

#### **Sweep using lengths to find next block**

```
ptr sweep(ptr p, ptr end) {
    while (p < end) {
       if markBitSet(p)
          clearMarkBit();
       else if (allocateBitSet(p)) 
          free(p);
       p += length(p);
}
```
• Garbage Collection in C is tricky.

- Garbage Collection in C is tricky.
- How do you know a pointer is a pointer? After all, a pointer is just a 8-byte value. Any consecutive 8 bytes could be disguised as a pointer.

- Garbage Collection in C is tricky.
- How do you know a pointer is a pointer? After all, a pointer is just a 8-byte value. Any consecutive 8 bytes could be disguised as a pointer.
	- Must be conservative. Any 8 bytes whose values fall within the range of the heap must be treated as a pointer.

- Garbage Collection in C is tricky.
- How do you know a pointer is a pointer? After all, a pointer is just a 8-byte value. Any consecutive 8 bytes could be disguised as a pointer.
	- Must be conservative. Any 8 bytes whose values fall within the range of the heap must be treated as a pointer.
- C pointers can point to the middle of a block. How do you find the header of a block?

- Garbage Collection in C is tricky.
- How do you know a pointer is a pointer? After all, a pointer is just a 8-byte value. Any consecutive 8 bytes could be disguised as a pointer.
	- Must be conservative. Any 8 bytes whose values fall within the range of the heap must be treated as a pointer.
- C pointers can point to the middle of a block. How do you find the header of a block?

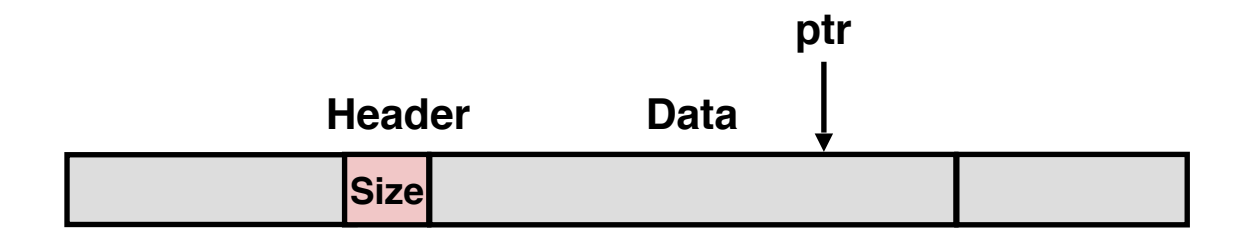

- Garbage Collection in C is tricky.
- How do you know a pointer is a pointer? After all, a pointer is just a 8-byte value. Any consecutive 8 bytes could be disguised as a pointer.
	- Must be conservative. Any 8 bytes whose values fall within the range of the heap must be treated as a pointer.
- C pointers can point to the middle of a block. How do you find the header of a block?
	- Can use a balanced binary tree to keep track of all allocated blocks (key is start-of-block)

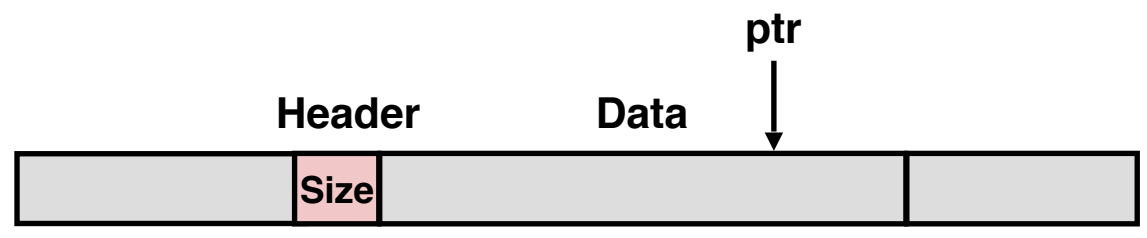

- Garbage Collection in C is tricky.
- How do you know a pointer is a pointer? After all, a pointer is just a 8-byte value. Any consecutive 8 bytes could be disguised as a pointer.
	- Must be conservative. Any 8 bytes whose values fall within the range of the heap must be treated as a pointer.
- C pointers can point to the middle of a block. How do you find the header of a block?
	- Can use a balanced binary tree to keep track of all allocated blocks (key is start-of-block)

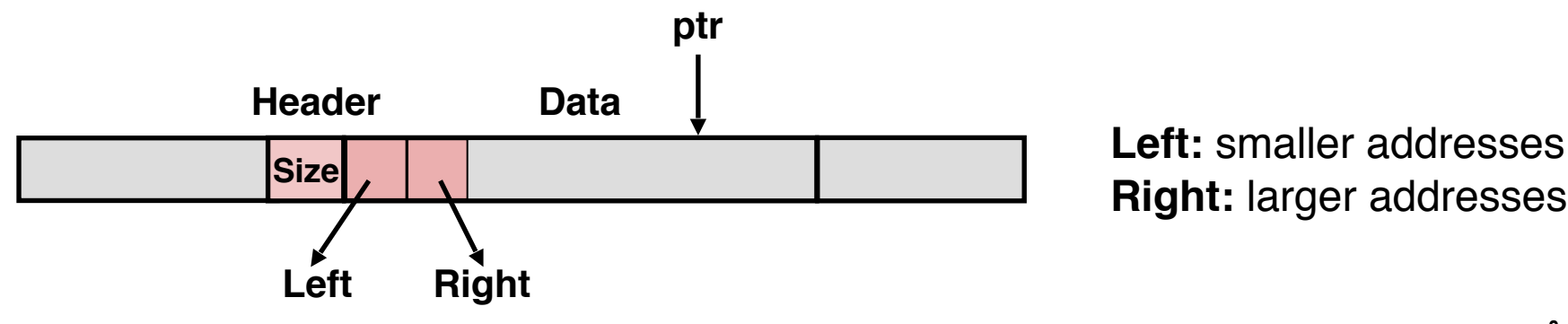

**Right:** larger addresses

- Can build on top of malloc/free function
	- Call malloc until you run out of space. Then malloc will call GC.

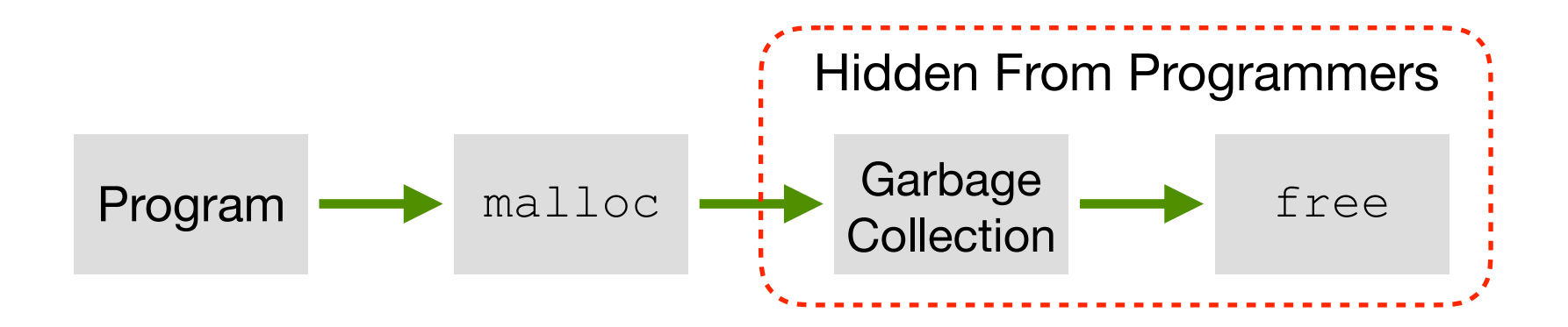

- Can build on top of malloc/free function
	- Call malloc until you run out of space. Then malloc will call GC.
	- Stop-the-world GC. When performing GC, the entire program stops. Some calls to malloc will take considerably longer than others.

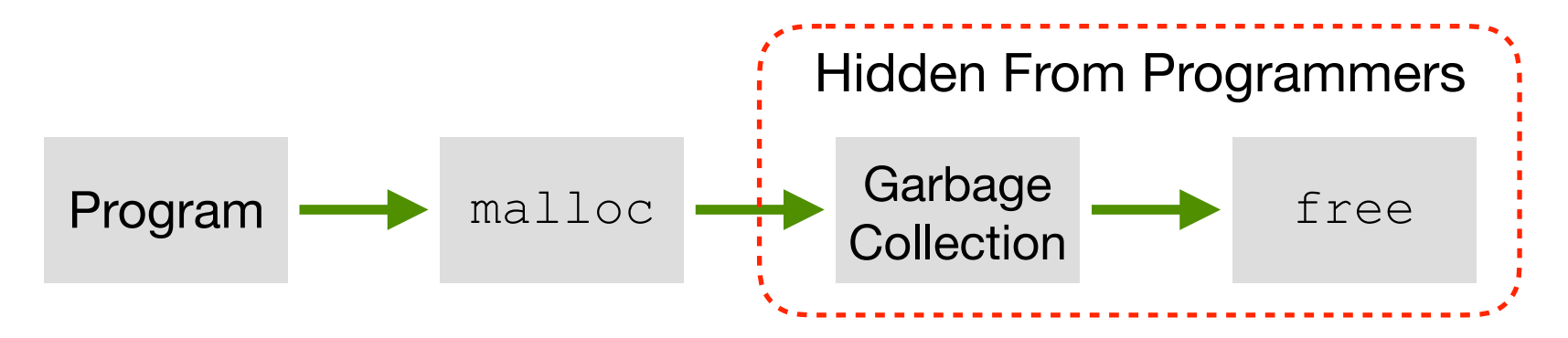

- Can build on top of malloc/free function
	- Call malloc until you run out of space. Then malloc will call GC.
	- Stop-the-world GC. When performing GC, the entire program stops. Some calls to malloc will take considerably longer than others.

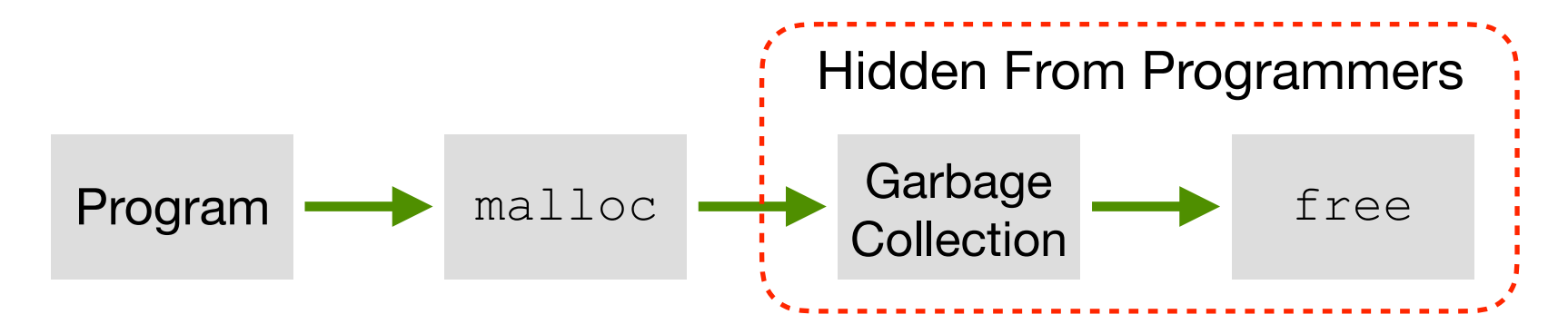

• To minimize main application (called mutator) pause time:

- Can build on top of malloc/free function
	- Call malloc until you run out of space. Then malloc will call GC.
	- Stop-the-world GC. When performing GC, the entire program stops. Some calls to malloc will take considerably longer than others.

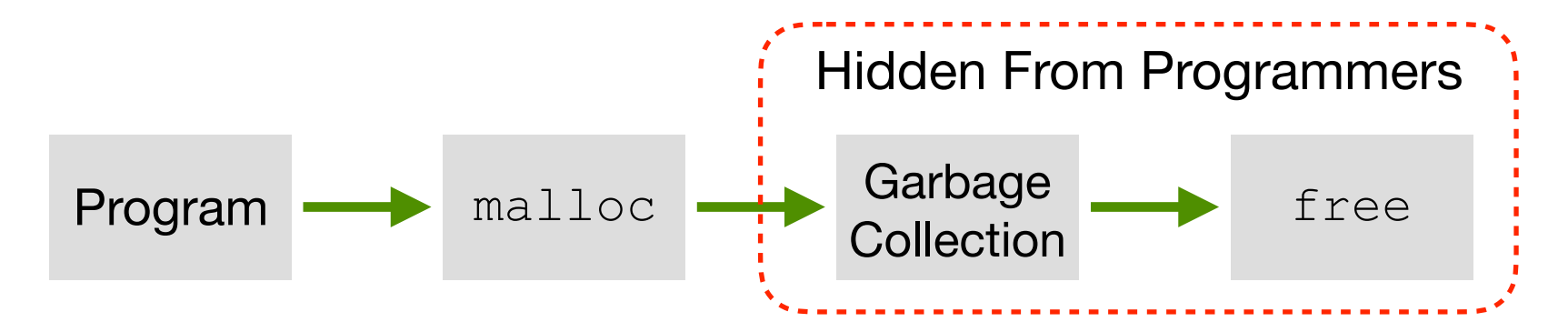

- To minimize main application (called mutator) pause time:
	- Incremental GC: Examine a small portion of heap every GC run

- Can build on top of malloc/free function
	- Call malloc until you run out of space. Then malloc will call GC.
	- Stop-the-world GC. When performing GC, the entire program stops. Some calls to malloc will take considerably longer than others.

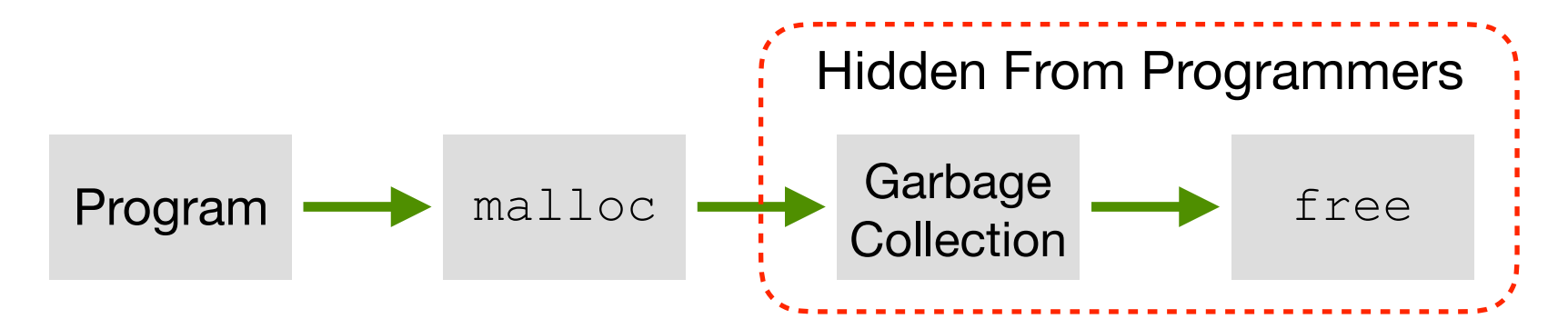

- To minimize main application (called mutator) pause time:
	- Incremental GC: Examine a small portion of heap every GC run
	- Concurrent GC: Run GC service in a separate process/thread

### Garbage Collection Implications

- GC is a great source of performance non-determinisms
	- Generally can't predict when GC will happen

### Garbage Collection Implications

- GC is a great source of performance non-determinisms
	- Generally can't predict when GC will happen
	- Stop-the-world GC makes program periodically unresponsive

### Garbage Collection Implications

- GC is a great source of performance non-determinisms
	- Generally can't predict when GC will happen
	- Stop-the-world GC makes program periodically unresponsive
	- Concurrent/Incremental GC helps, but still has performance impacts
### Garbage Collection Implications

- GC is a great source of performance non-determinisms
	- Generally can't predict when GC will happen
	- Stop-the-world GC makes program periodically unresponsive
	- Concurrent/Incremental GC helps, but still has performance impacts
	- Bad for real-time systems: think of a self-driving car that needs to decide whether to avoid a pedestrian but a GC kicks in…

### Garbage Collection Implications

- GC is a great source of performance non-determinisms
	- Generally can't predict when GC will happen
	- Stop-the-world GC makes program periodically unresponsive
	- Concurrent/Incremental GC helps, but still has performance impacts
	- Bad for real-time systems: think of a self-driving car that needs to decide whether to avoid a pedestrian but a GC kicks in…
	- Bad for server/cloud systems: GC is a great source of *tail latency*

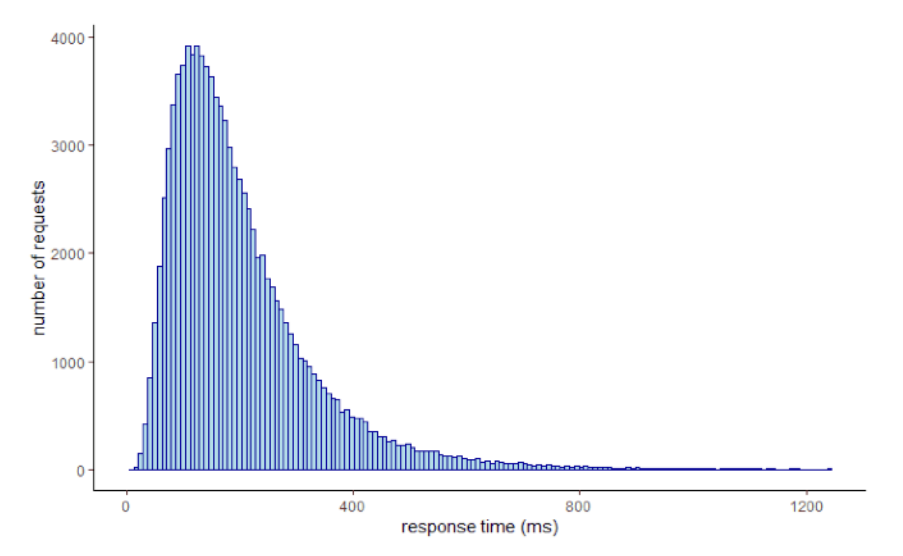

• Mark-and-sweep collection (McCarthy, 1960)

- Mark-and-sweep collection (McCarthy, 1960)
- Mark-sweep-compact collection (Styger, 1967)
	- After M&S, compact allocated blocks to consecutive memory region.
	- Reduce external fragmentation. Allocation is also easier.

- Mark-and-sweep collection (McCarthy, 1960)
- Mark-sweep-compact collection (Styger, 1967)
	- After M&S, compact allocated blocks to consecutive memory region.
	- Reduce external fragmentation. Allocation is also easier.

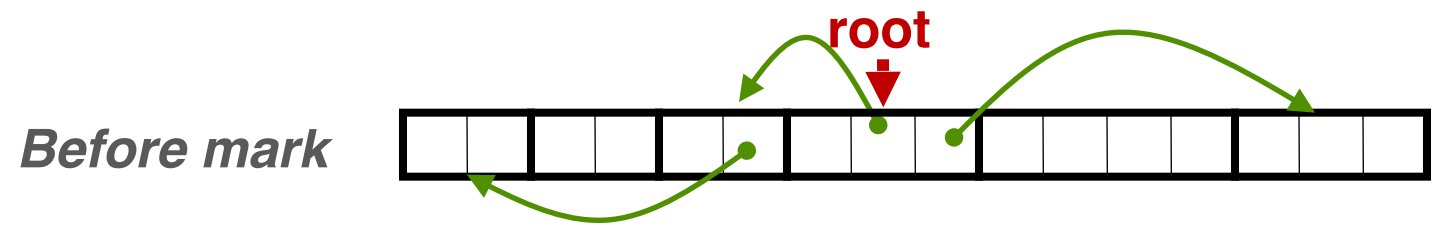

- Mark-and-sweep collection (McCarthy, 1960)
- Mark-sweep-compact collection (Styger, 1967)
	- After M&S, compact allocated blocks to consecutive memory region.
	- Reduce external fragmentation. Allocation is also easier.

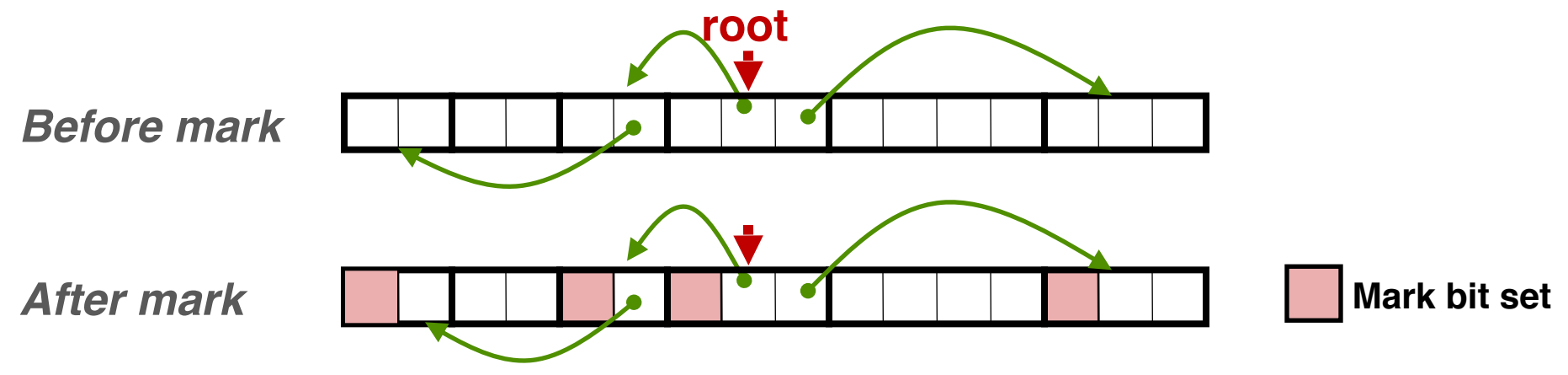

- Mark-and-sweep collection (McCarthy, 1960)
- Mark-sweep-compact collection (Styger, 1967)
	- After M&S, compact allocated blocks to consecutive memory region.
	- Reduce external fragmentation. Allocation is also easier.

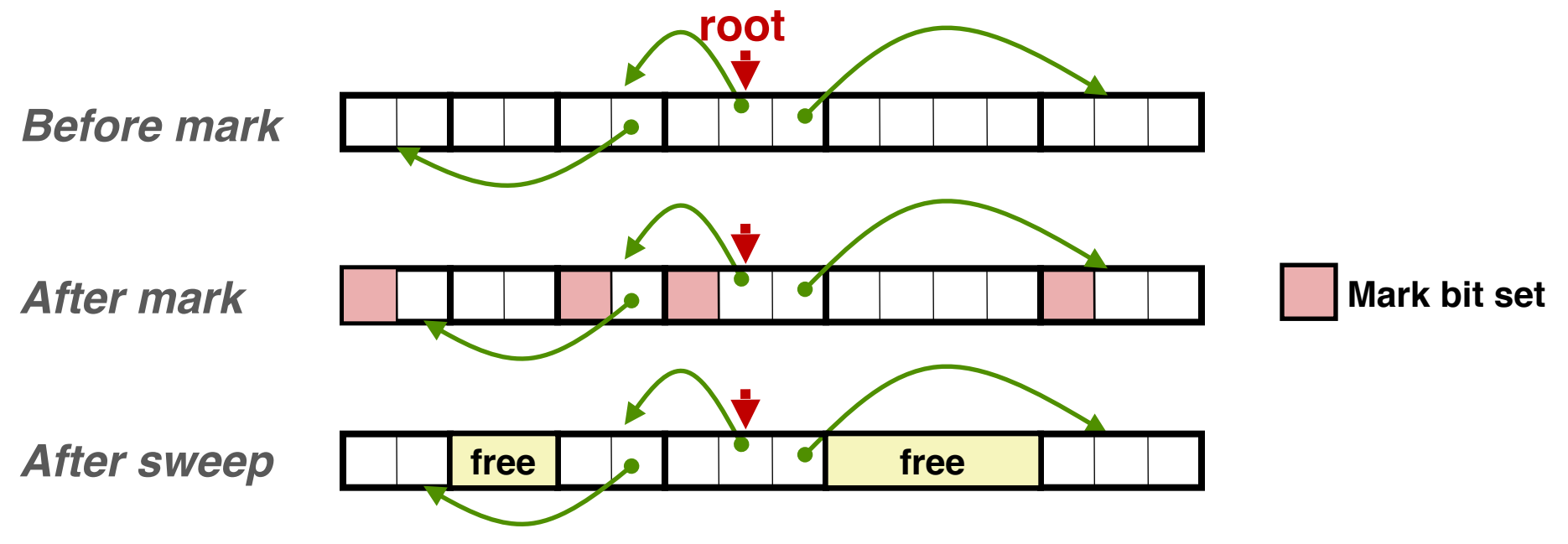

- Mark-and-sweep collection (McCarthy, 1960)
- Mark-sweep-compact collection (Styger, 1967)
	- After M&S, compact allocated blocks to consecutive memory region.
	- Reduce external fragmentation. Allocation is also easier.

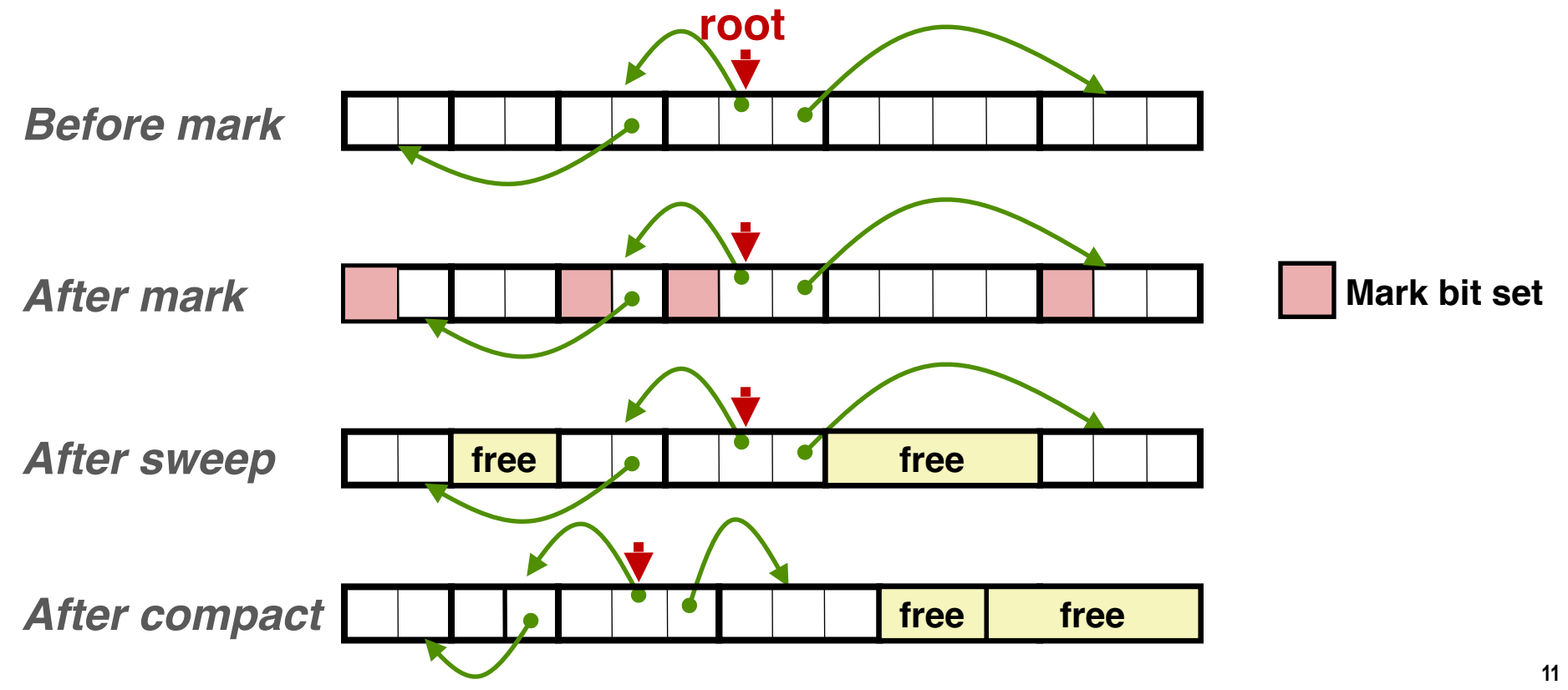

- Mark-and-sweep collection (McCarthy, 1960)
- Mark-sweep-compact collection (Styger, 1967)
- Mark-copy collection (Minsky, 1963)

- Mark-and-sweep collection (McCarthy, 1960)
- Mark-sweep-compact collection (Styger, 1967)
- Mark-copy collection (Minsky, 1963)
	- After mark, copy reachable objects to another region of memory as they are being traversed. Can be done without auxiliary storage.

- Mark-and-sweep collection (McCarthy, 1960)
- Mark-sweep-compact collection (Styger, 1967)
- Mark-copy collection (Minsky, 1963)
	- After mark, copy reachable objects to another region of memory as they are being traversed. Can be done without auxiliary storage.
- Generational Collectors (Lieberman and Hewitt, 1983)

- Mark-and-sweep collection (McCarthy, 1960)
- Mark-sweep-compact collection (Styger, 1967)
- Mark-copy collection (Minsky, 1963)
	- After mark, copy reachable objects to another region of memory as they are being traversed. Can be done without auxiliary storage.
- Generational Collectors (Lieberman and Hewitt, 1983)
	- Observation: most allocations become garbage very soon ("infant mortality"); others will survive for a long time.

- Mark-and-sweep collection (McCarthy, 1960)
- Mark-sweep-compact collection (Styger, 1967)
- Mark-copy collection (Minsky, 1963)
	- After mark, copy reachable objects to another region of memory as they are being traversed. Can be done without auxiliary storage.
- Generational Collectors (Lieberman and Hewitt, 1983)
	- Observation: most allocations become garbage very soon ("infant mortality"); others will survive for a long time.
	- Wasteful to scan long-lived objects every collection time

- Mark-and-sweep collection (McCarthy, 1960)
- Mark-sweep-compact collection (Styger, 1967)
- Mark-copy collection (Minsky, 1963)
	- After mark, copy reachable objects to another region of memory as they are being traversed. Can be done without auxiliary storage.
- Generational Collectors (Lieberman and Hewitt, 1983)
	- Observation: most allocations become garbage very soon ("infant mortality"); others will survive for a long time.
	- Wasteful to scan long-lived objects every collection time
	- Idea: divide heap into two generations, young and old. Allocate into young gen., and promote to old gen. if lived long enough. Collect young gen. more often than old gen.

- Mark-and-sweep collection (McCarthy, 1960)
- Mark-sweep-compact collection (Styger, 1967)
- Mark-copy collection (Minsky, 1963)
	- After mark, copy reachable objects to another region of memory as they are being traversed. Can be done without auxiliary storage.
- Generational Collectors (Lieberman and Hewitt, 1983)
	- Observation: most allocations become garbage very soon ("infant mortality"); others will survive for a long time.
	- Wasteful to scan long-lived objects every collection time
	- Idea: divide heap into two generations, young and old. Allocate into young gen., and promote to old gen. if lived long enough. Collect young gen. more often than old gen.
- Question: Can any of these algorithms be used for GC in C?

- All the GC algorithms described so far are tracing-based
	- Start from the root pointers, trace all the reachable objects
	- Need graph traversal. Different to implement.

- All the GC algorithms described so far are tracing-based
	- Start from the root pointers, trace all the reachable objects
	- Need graph traversal. Different to implement.
- Reference counting (Collins, 1960)
	- Keep a counter for each object
	- Increment the counter if there is a new pointer pointing to the object
	- Decrement the counter if a pointer is taken off the object
	- When the counter reaches zero, collect the object

- All the GC algorithms described so far are tracing-based
	- Start from the root pointers, trace all the reachable objects
	- Need graph traversal. Different to implement.
- Reference counting (Collins, 1960)
	- Keep a counter for each object
	- Increment the counter if there is a new pointer pointing to the object
	- Decrement the counter if a pointer is taken off the object
	- When the counter reaches zero, collect the object
- Advantages of Reference Counting
	- Simpler to implement
	- Collect garbage objects immediately; generally less long pauses

- All the GC algorithms described so far are tracing-based
	- Start from the root pointers, trace all the reachable objects
	- Need graph traversal. Different to implement.
- Reference counting (Collins, 1960)
	- Keep a counter for each object
	- Increment the counter if there is a new pointer pointing to the object
	- Decrement the counter if a pointer is taken off the object
	- When the counter reaches zero, collect the object
- Advantages of Reference Counting
	- Simpler to implement
	- Collect garbage objects immediately; generally less long pauses
- Disadvantages of Reference Counting
	- A naive implementation can't deal with self-referencing

- All the GC algorithms described so far are tracing-based
	- Start from the root pointers, trace all the reachable objects
	- Need graph traversal. Different to implement.
- Reference counting (Collins, 1960)
	- Keep a counter for each object
	- Increment the counter if there is a new pointer pointing to the object
	- Decrement the counter if a pointer is taken off the object
	- When the counter reaches zero, collect the object
- Advantages of Reference Counting
	- Simpler to implement
	- Collect garbage objects immediately; generally less long pauses
- Disadvantages of Reference Counting
	- A naive implementation can't deal with self-referencing

- All the GC algorithms described so far are tracing-based
	- Start from the root pointers, trace all the reachable objects
	- Need graph traversal. Different to implement.
- Reference counting (Collins, 1960)
	- Keep a counter for each object
	- Increment the counter if there is a new pointer pointing to the object
	- Decrement the counter if a pointer is taken off the object
	- When the counter reaches zero, collect the object
- Advantages of Reference Counting
	- Simpler to implement
	- Collect garbage objects immediately; generally less long pauses
- Disadvantages of Reference Counting
	- A naive implementation can't deal with self-referencing
- A heterogeneous approach (RC + tracing) is often used

# **Today**

- From process to threads
	- Basic thread execution model
- Multi-threading programming
- Hardware support of threads
	- Single core
	- Multi-core
	- Hyper-threading
	- Cache coherence

#### Programmers View of A Process

• Process  $=$  process context  $+$  code, data, and stack

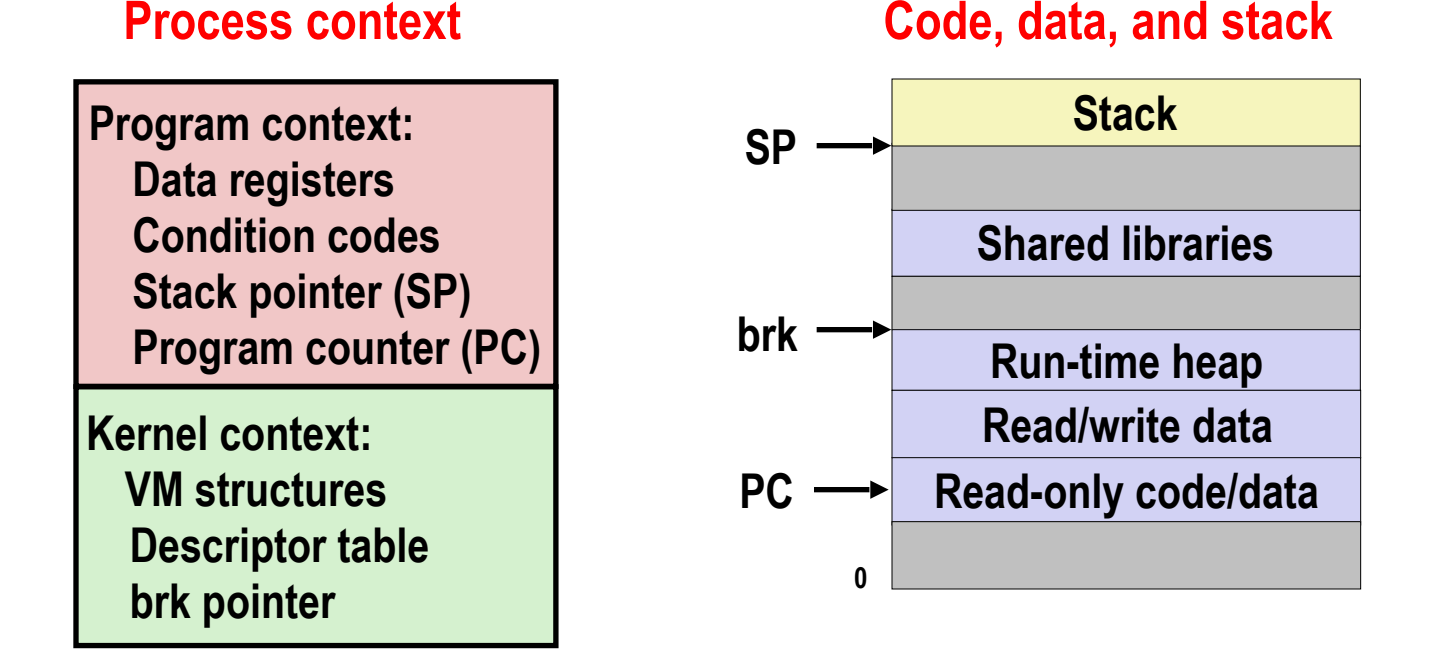

### A Process With Multiple Threads

- Multiple threads can be associated with a process
	- Each thread has its own logical control flow
	- Each thread shares the same code, data, and kernel context
	- Each thread has its own stack for local variables
		- but not protected from other threads
	- Each thread has its own thread id (TID)

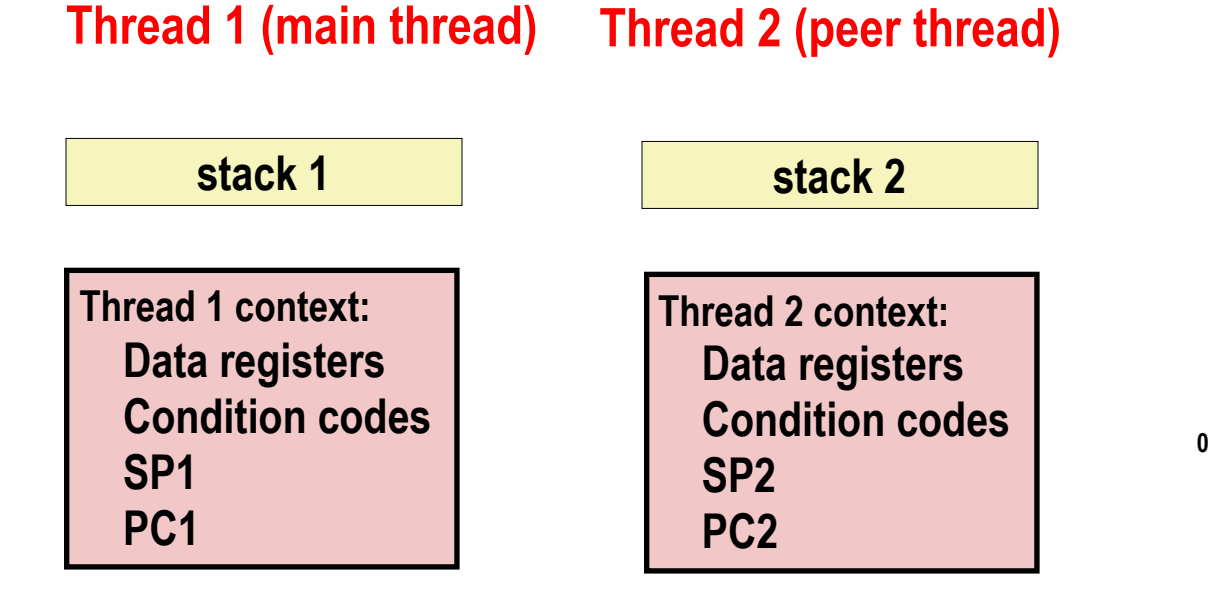

 **Shared code and data**

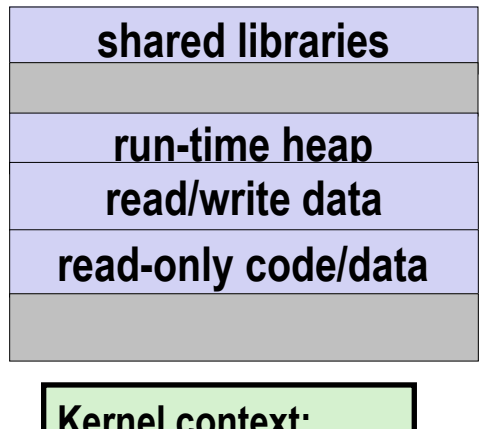

**Kernel context: VM structures Descriptor table brk pointer**

### Logical View of Threads

- Threads associated with process form a pool of peers
	- Unlike processes which form a tree hierarchy

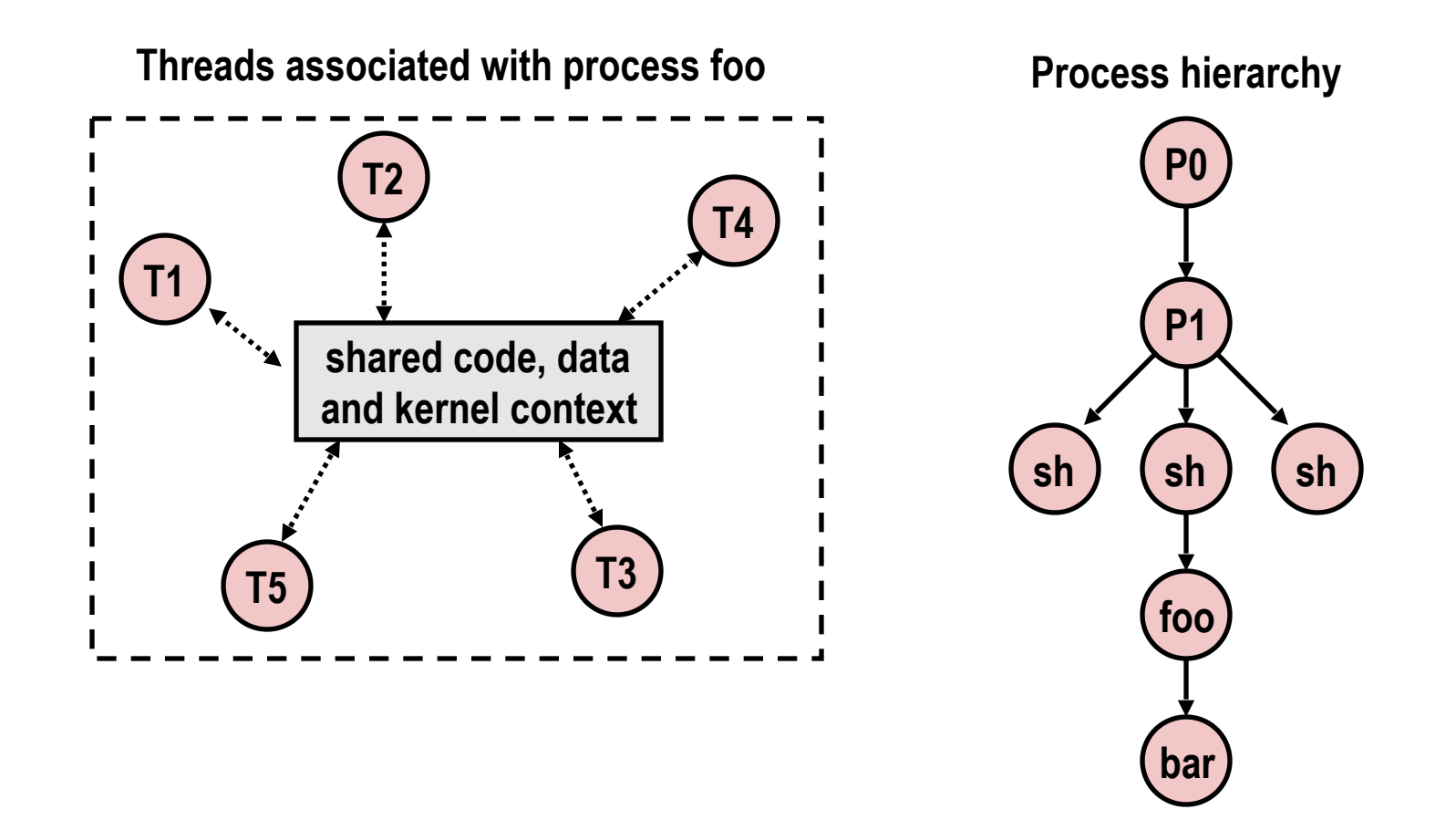

# Concurrent Threads

- Two threads are *concurrent* if their flows overlap in time
- Otherwise, they are sequential

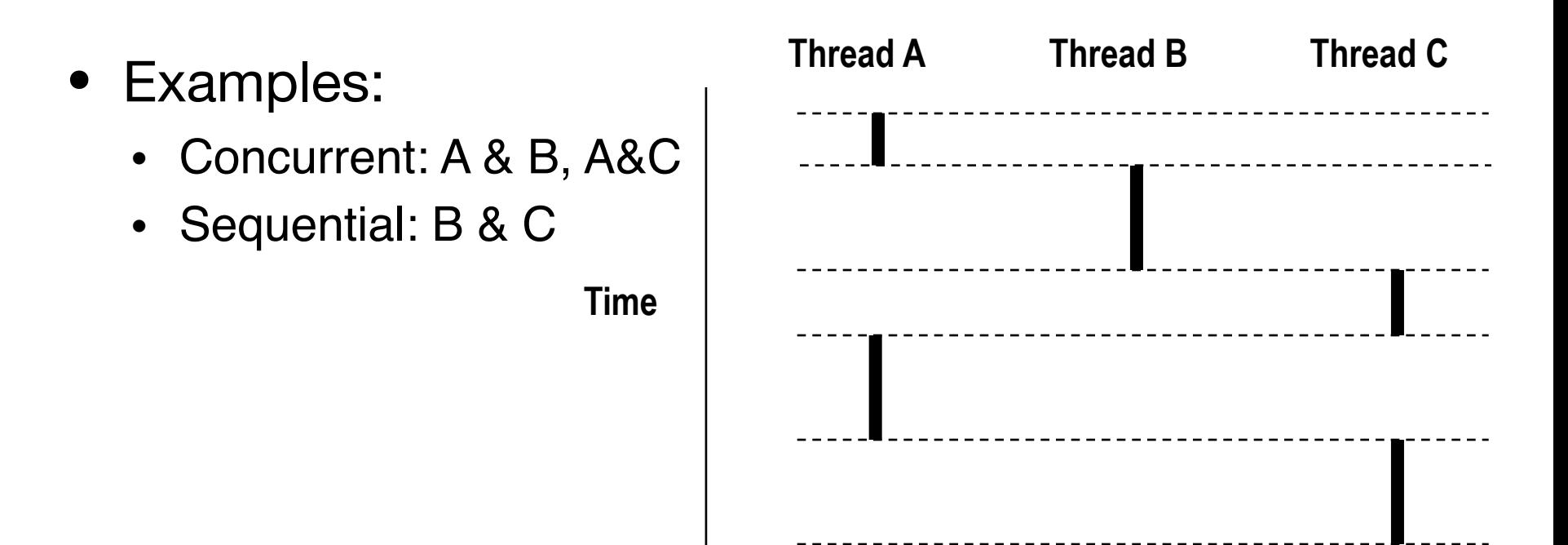

### Concurrent Thread Execution

- Single Core Processor
	- Simulate parallelism by time slicing
- Multi Core Processor
	- Threads can have true parallelisms

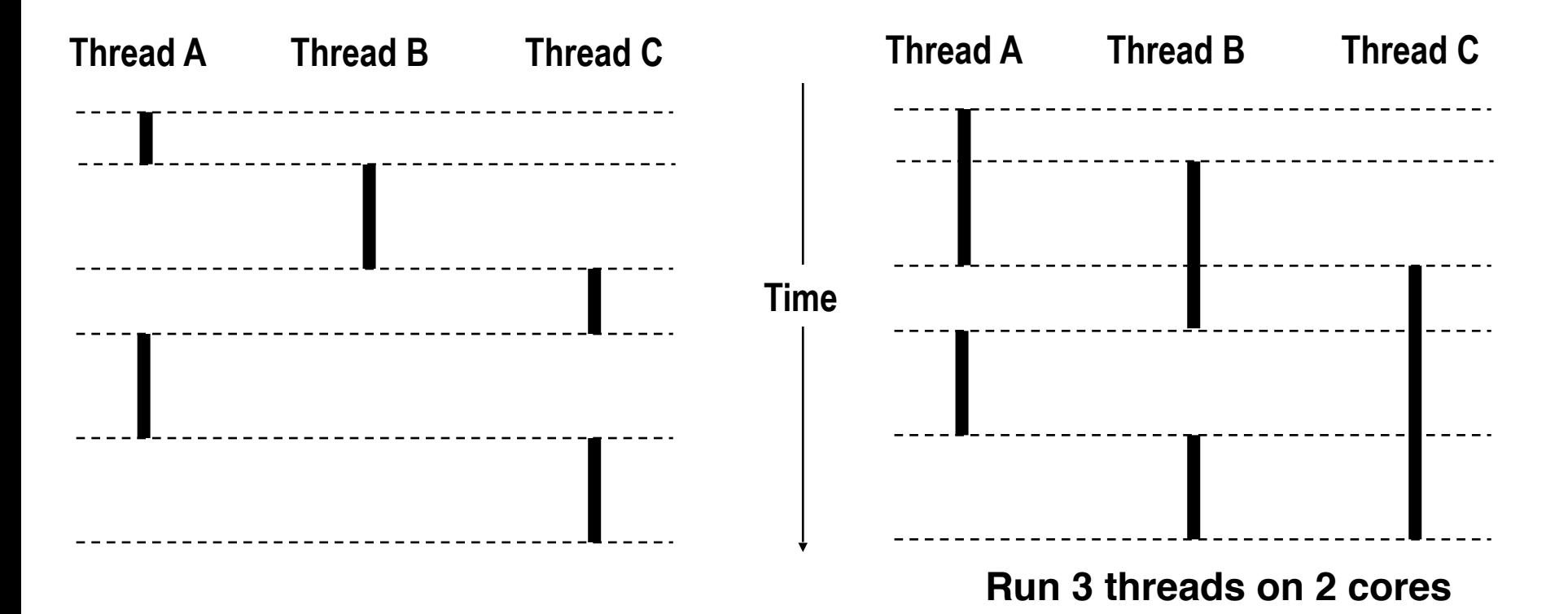

#### Threads vs. Processes

- How threads and processes are similar
	- Each has its own logical control flow
	- Each can run concurrently with others (possibly on different cores)
	- Each is context switched, controlled by kernel

### Threads vs. Processes

- How threads and processes are similar
	- Each has its own logical control flow
	- Each can run concurrently with others (possibly on different cores)
	- Each is context switched, controlled by kernel
- How threads and processes are different
	- Threads share all code and data (except local stacks)
		- Processes (typically) do not
	- Threads are less expensive than processes
		- Space: threads share the same virtual address space except stacks, but processes have their own virtual address space
		- Process control (creating and reaping) twice as expensive
		- Typical Linux numbers:
			- $\cdot$  ~20K cycles to create and reap a process
			- $\cdot$  ~10K cycles (or less) to create and reap a thread

# Posix Threads (Pthreads) Interface

- *• Pthreads:* Standard interface for ~60 functions that manipulate threads from C programs
	- Creating and reaping threads
		- pthread create()
		- pthread join()
	- Determining your thread ID
		- pthread self()
	- Terminating threads
		- pthread cancel()
		- pthread exit()
		- $ext{exit}()$  [terminates all threads],  $return()$  [terminates current thread]
	- Synchronizing access to shared variables
		- pthread\_mutex\_init
		- pthread\_mutex\_[un]lock

```
/* 
  * hello.c - Pthreads "hello, world" program 
  */ 
#include "csapp.h"
void *thread(void *vargp); 
int main()
{
     pthread_t tid; 
     Pthread_create(&tid, NULL, thread, NULL); 
     Pthread_join(tid, NULL); 
     exit(0); 
}
                                             hello.c
```

```
void* thread(void *vargp) /* thread routine */
{
     printf("Hello, world!\n");
     return NULL; 
} 
                                                   hello.
```

```
/* 
  * hello.c - Pthreads "hello, world" program 
  */ 
#include "csapp.h"
void *thread(void *vargp); 
int main()
{
     pthread_t tid; 
     Pthread_create(&tid, NULL, thread, NULL); 
     Pthread_join(tid, NULL); 
     exit(0); 
}
                                        Thread ID
                                             hello.c
```

```
void* thread(void *vargp) /* thread routine */
{
     printf("Hello, world!\n");
     return NULL; 
} 
                                                  hello.
```
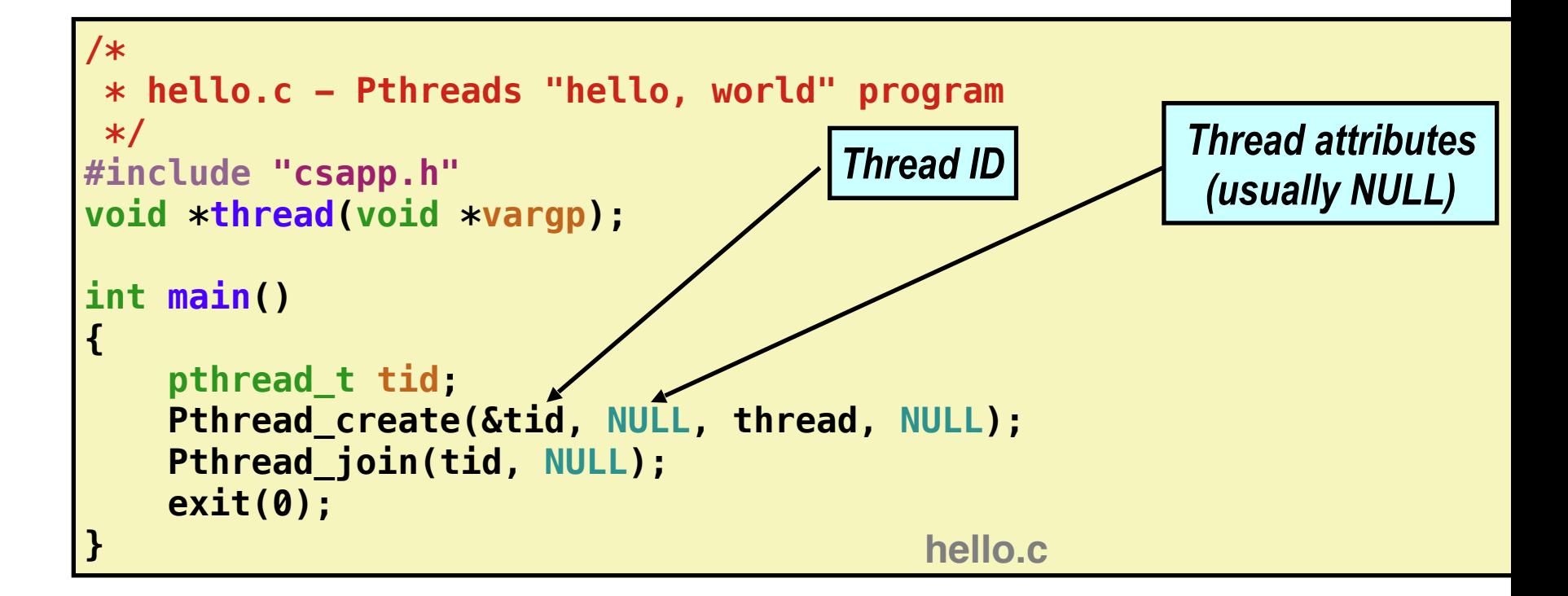

```
void* thread(void *vargp) /* thread routine */
{
     printf("Hello, world!\n");
     return NULL; 
} 
                                                  hello.
```
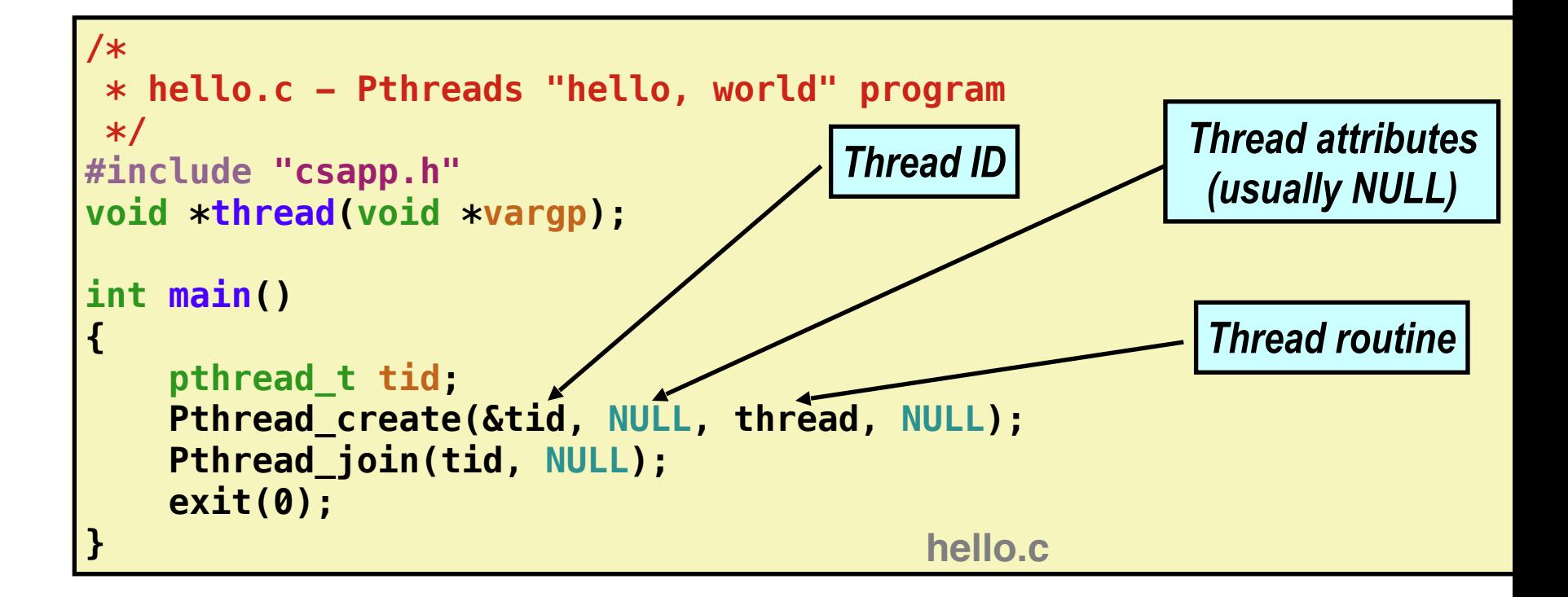

```
void* thread(void *vargp) /* thread routine */
{
     printf("Hello, world!\n");
     return NULL; 
} 
                                                  hello.
```
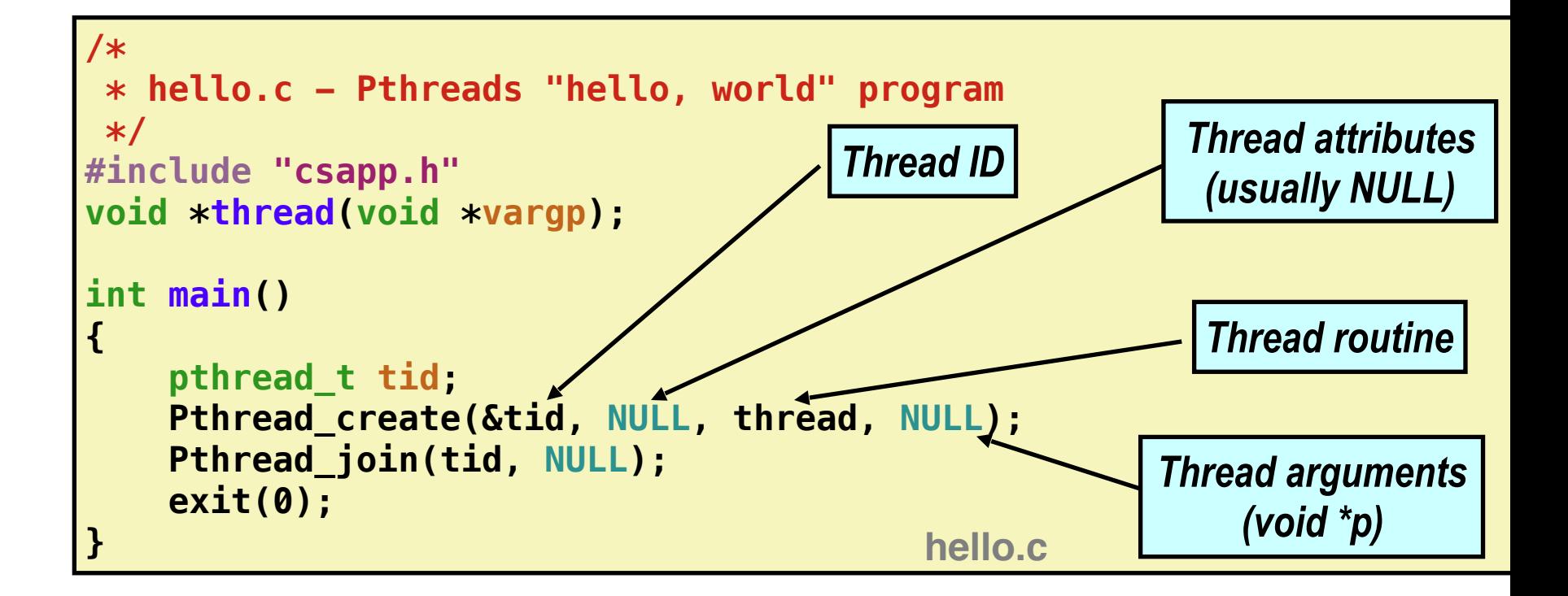

```
void* thread(void *vargp) /* thread routine */
{
     printf("Hello, world!\n");
     return NULL; 
} 
                                                  hello.
```
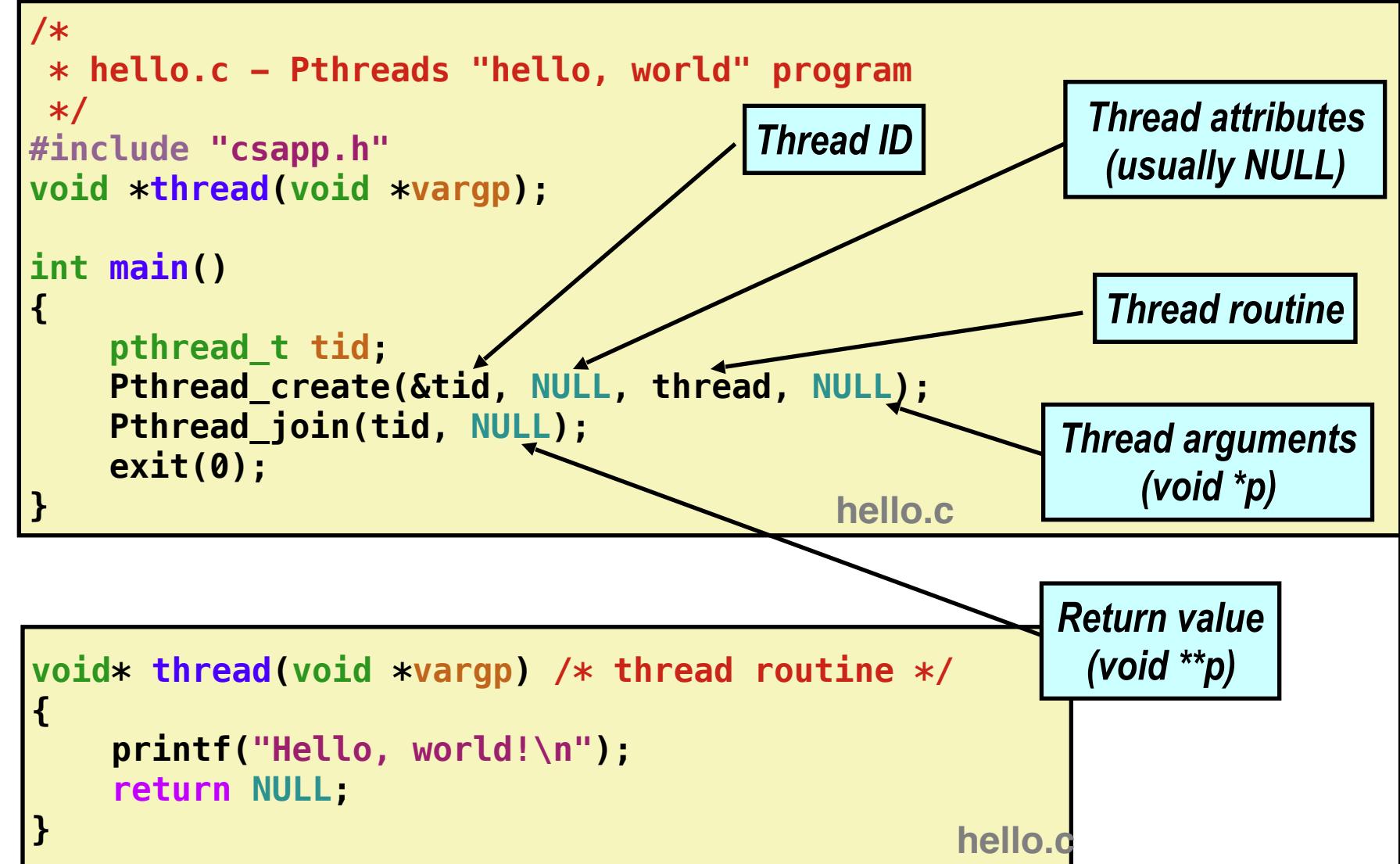
**Main thread**

**Main thread**

call Pthread\_create()

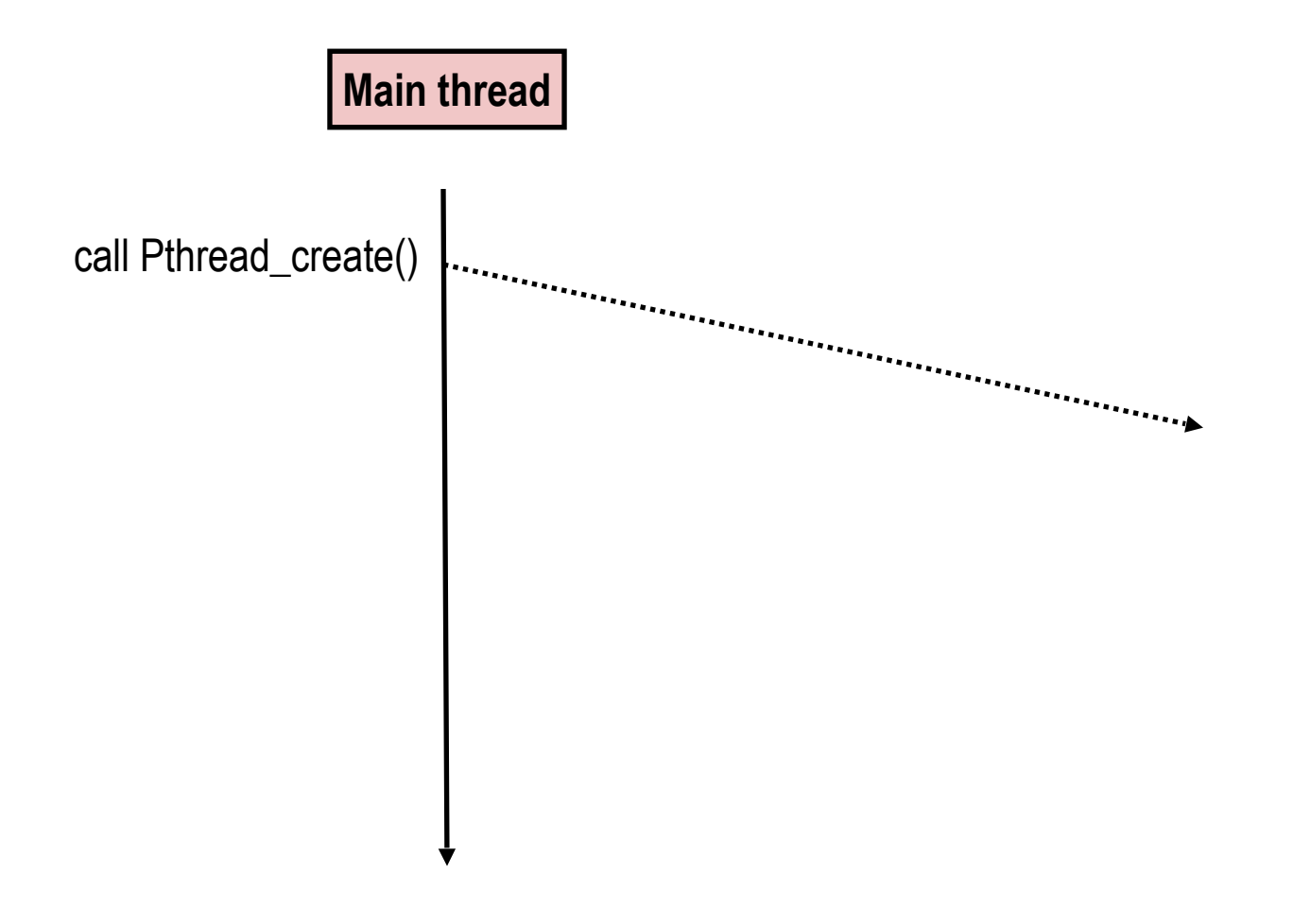

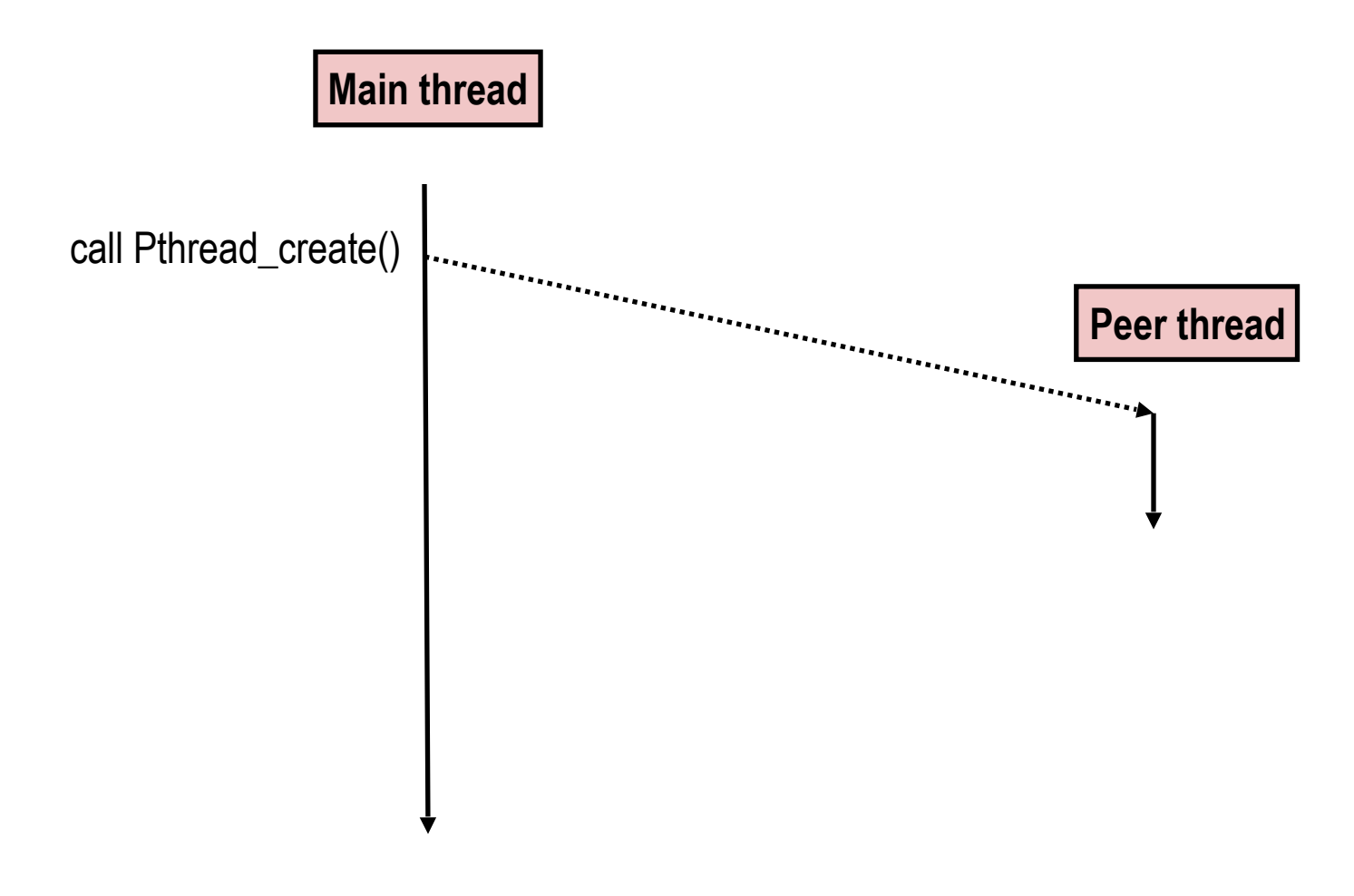

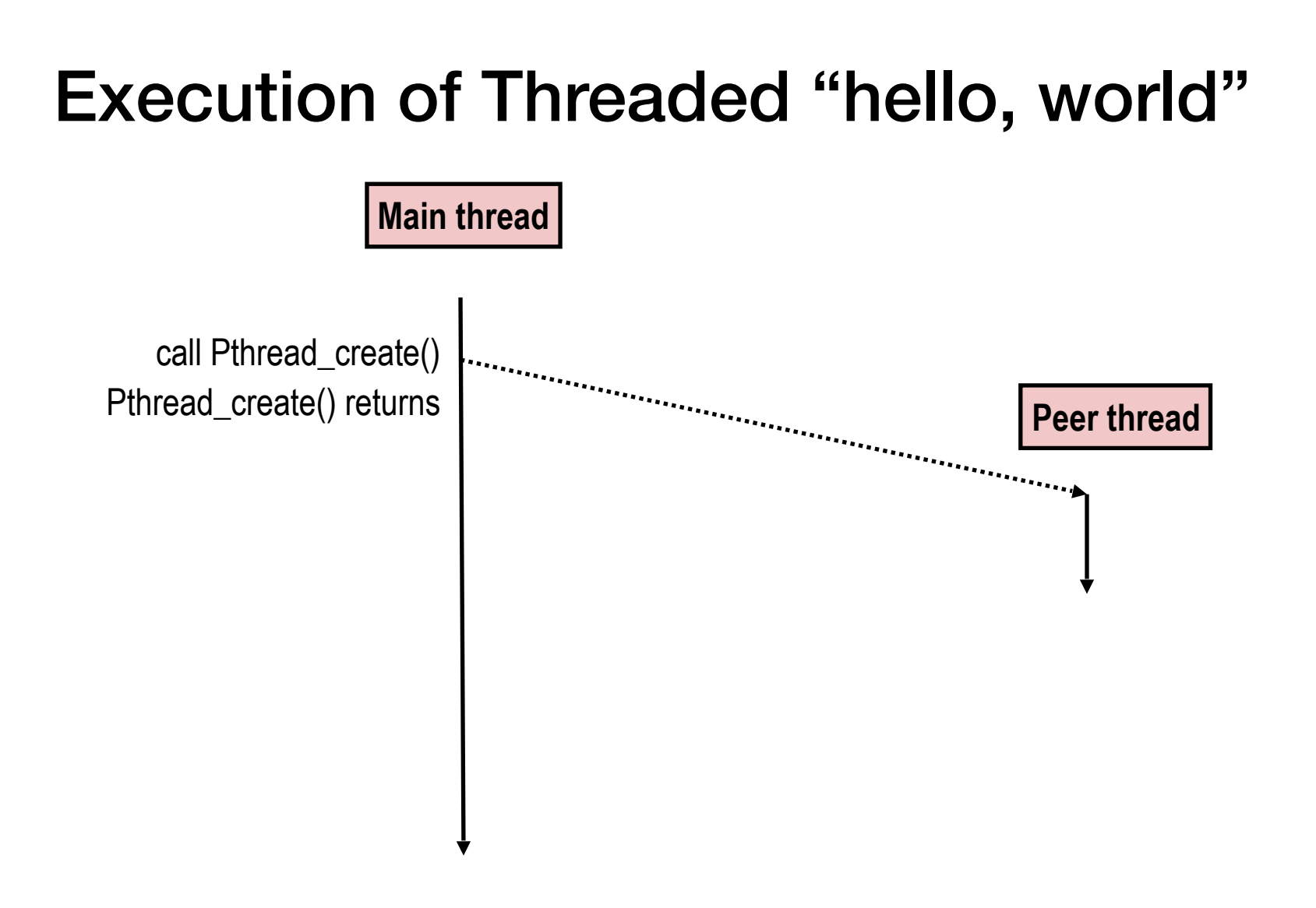

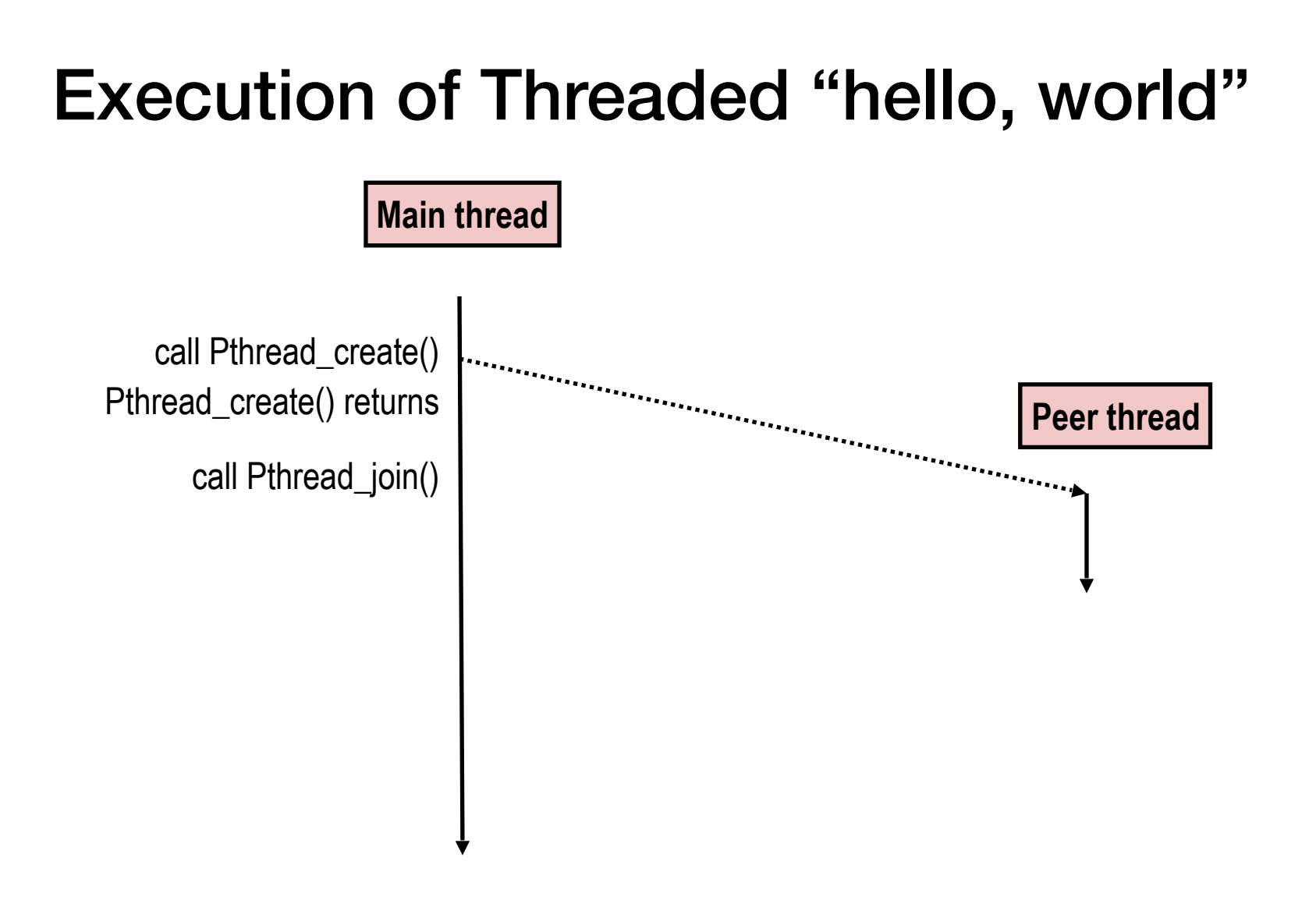

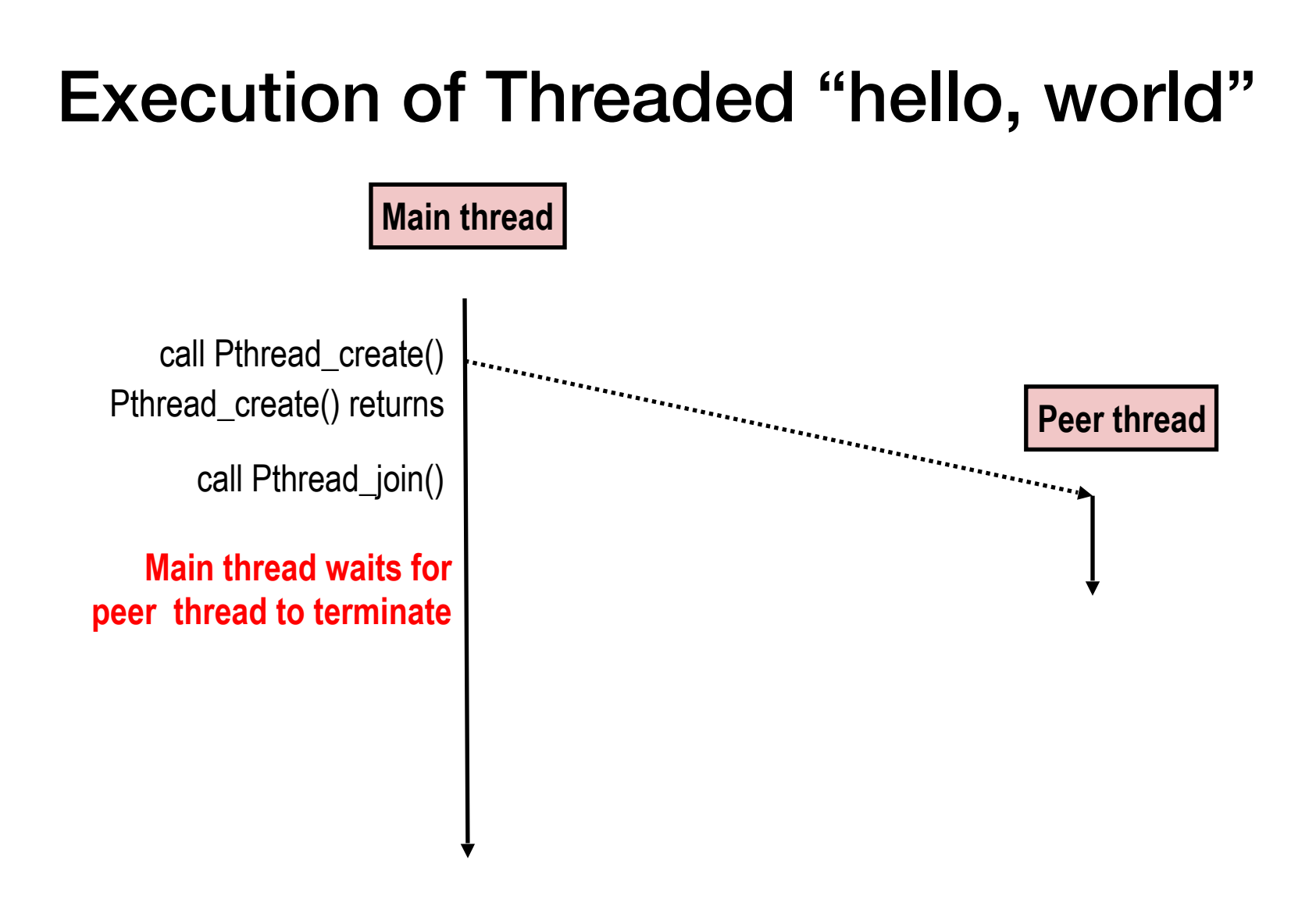

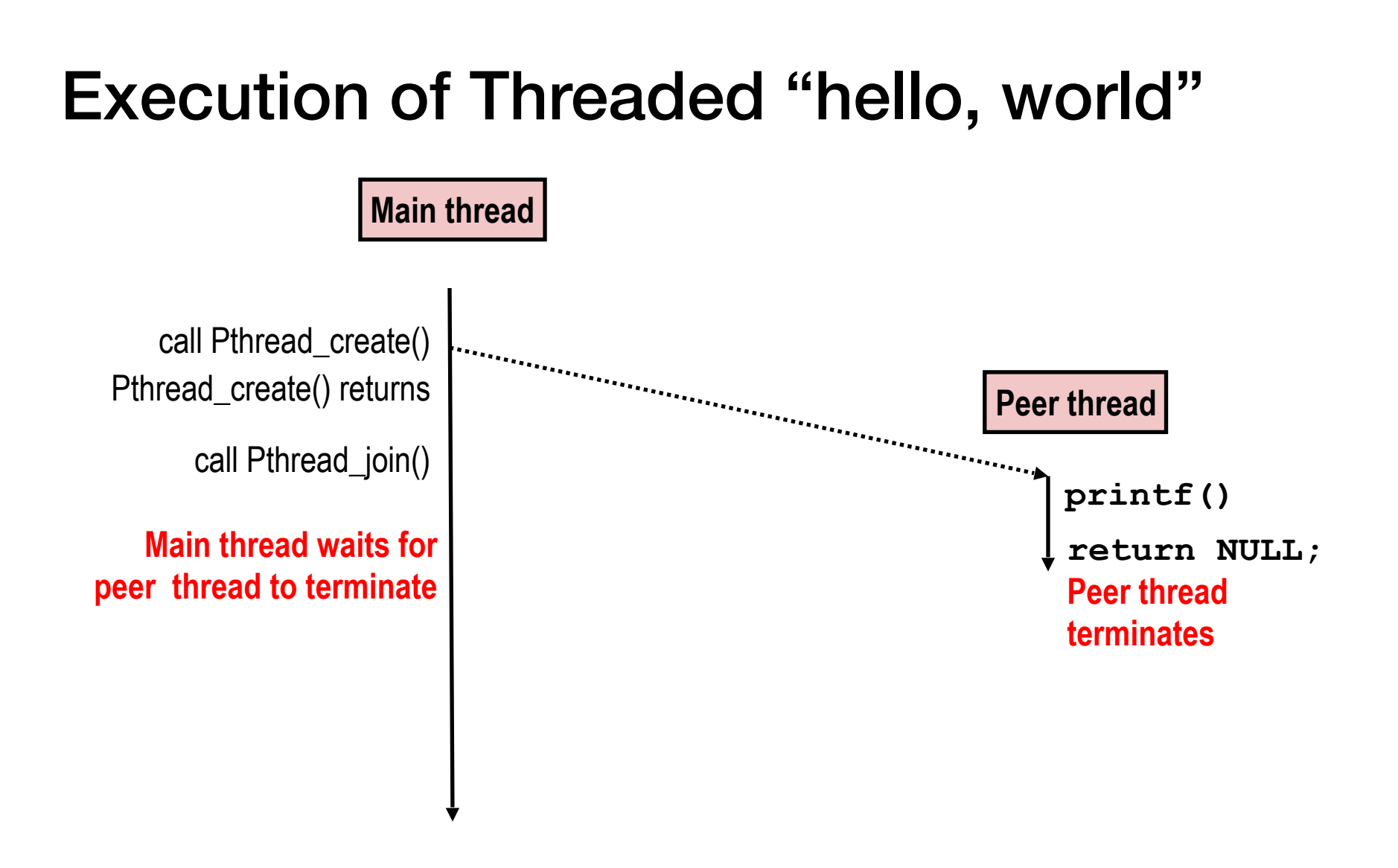

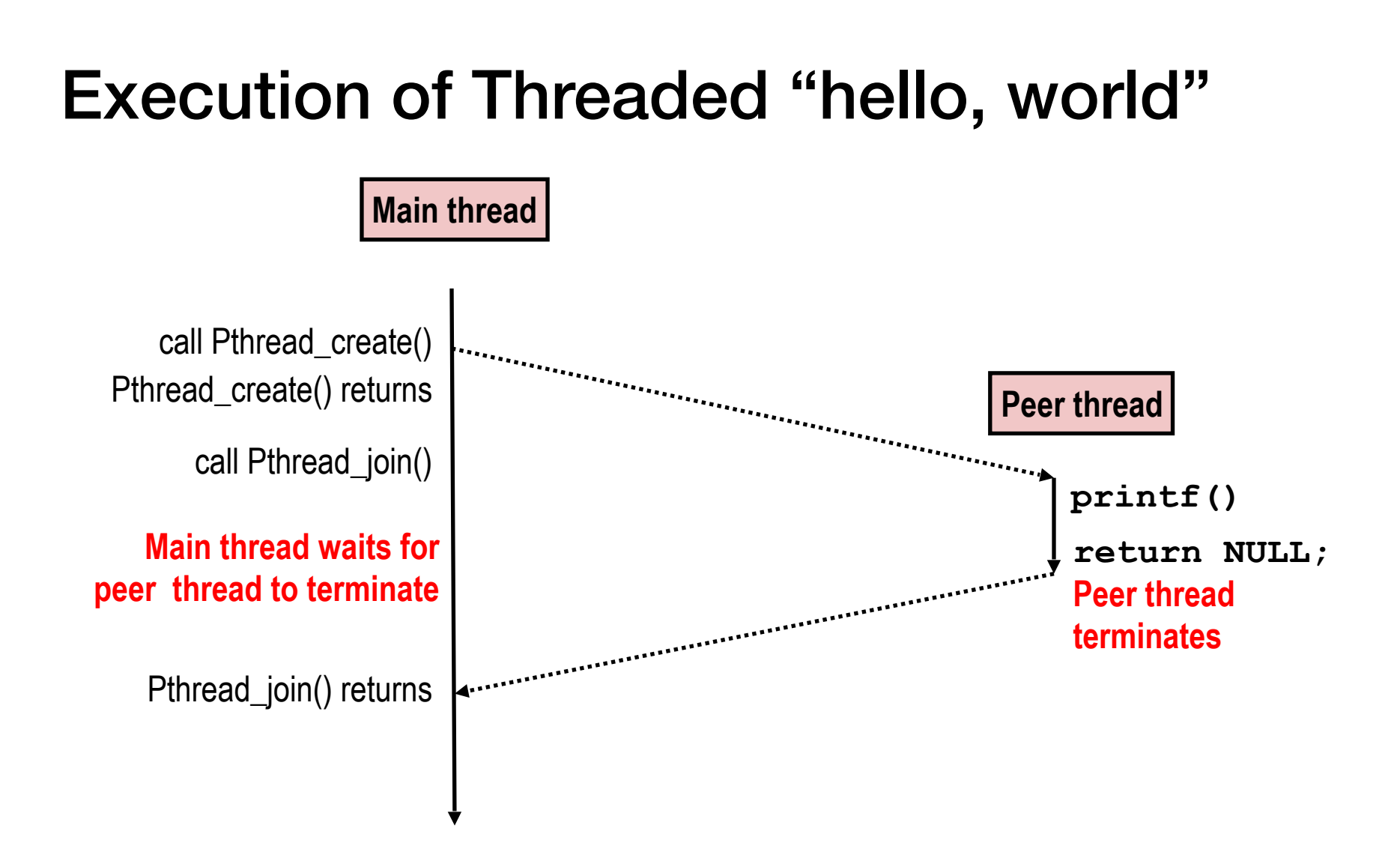

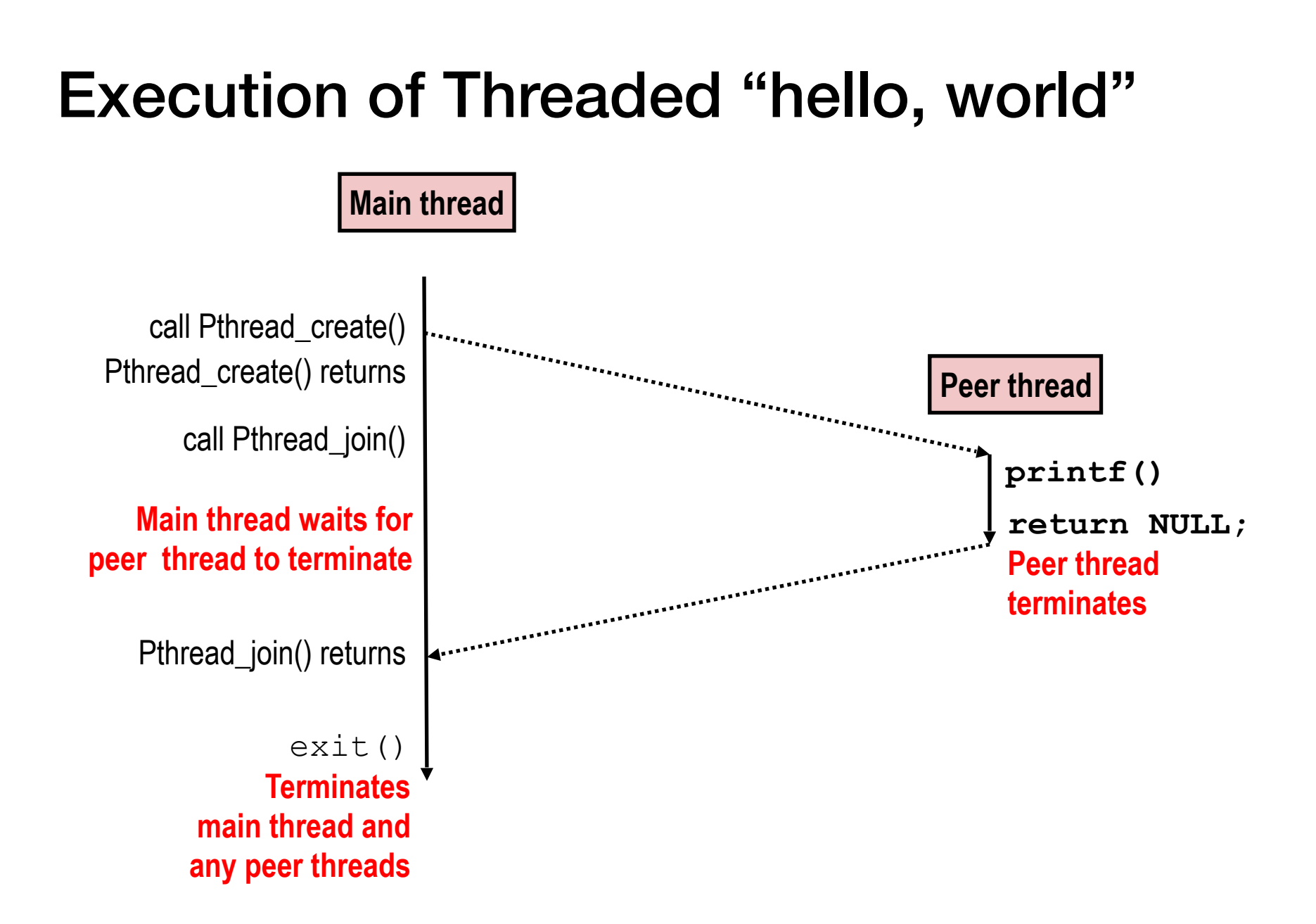

```
char** ptr; /* global var */void *thread(void *vargp)
{
   long myid = (long)vargp;
    static int cnt = 0;
    printf("8ld]: %s (cnt=%d)\n myid, ptr[myid], ++cnt); 
     return NULL; 
} 
int main()
\{ long i; 
    pthread_t tid; 
    char* msgs[2] = {
        "Hello from foo", 
       "Hello from bar"
    }; 
   ptr = msgs;for (i = 0; i < 2; i++) pthread_create(&tid, 
            NULL, 
             thread, 
            (void *)i); pthread_exit(NULL); 
} sharing.c
```
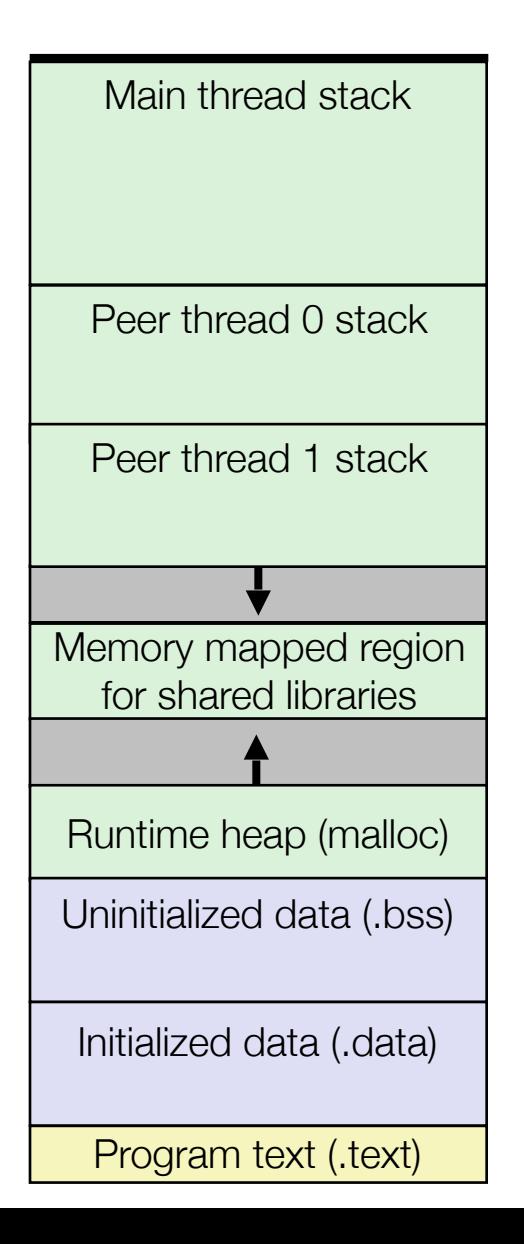

```
char** ptr; /* global var */void *thread(void *vargp)
\{long myid = (long)vargp;
    static int cnt = 0;
    printf("8ld]: %s (cnt=%d)\n myid, ptr[myid], ++cnt); 
     return NULL; 
} 
int main()
\{ long i; 
    pthread_t tid; 
    char* msgs[2] = {
        "Hello from foo", 
       "Hello from bar"
    }; 
   ptr = msgs;for (i = 0; i < 2; i++) pthread_create(&tid, 
            NULL, 
             thread, 
            (void *)i); pthread_exit(NULL); 
} sharing.c
```
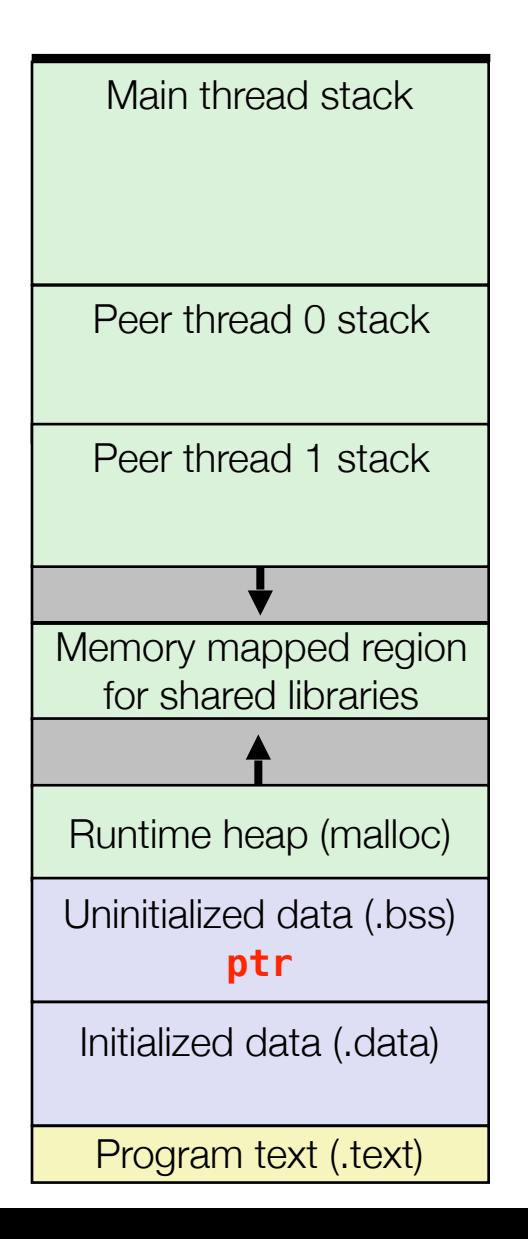

```
char** ptr; /* global var */void *thread(void *vargp)
\{long myid = (long)vargp;
    static int cnt = 0;
    printf("8ld]: %s (cnt=%d)\n myid, ptr[myid], ++cnt); 
     return NULL; 
} 
int main()
\{ long i; 
    pthread_t tid; 
    char* msgs[2] = {
        "Hello from foo", 
       "Hello from bar"
    }; 
   ptr = msgs;for (i = 0; i < 2; i++) pthread_create(&tid, 
            NULL, 
             thread, 
            (void *)i); pthread_exit(NULL); 
} sharing.c
```
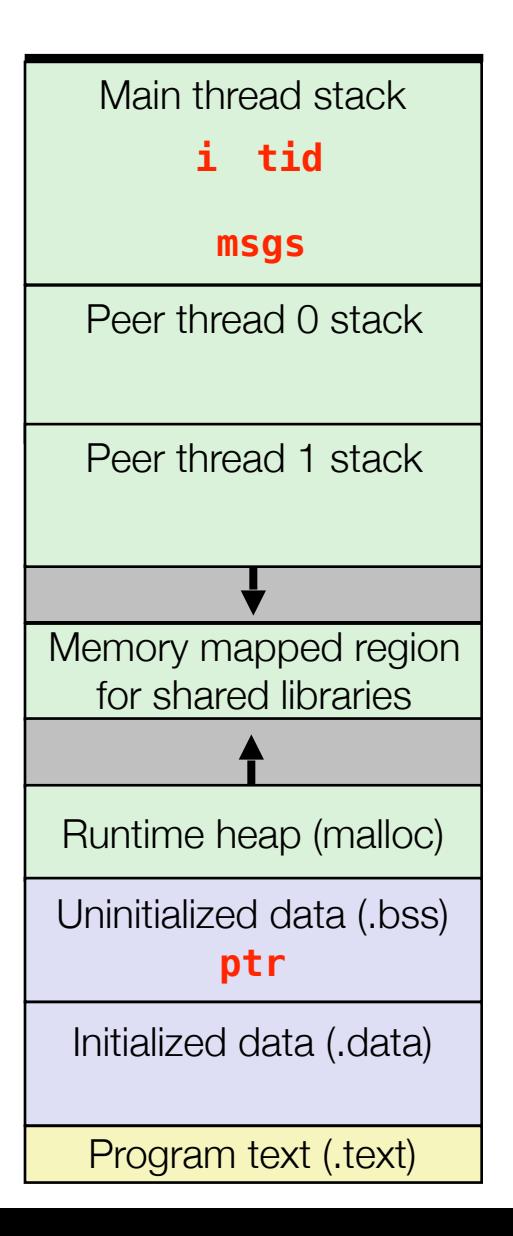

```
char** ptr; /* global var */void *thread(void *vargp)
\{long myid = (long)vargp;
    static int cnt = 0;
    printf("8ld]: %s (cnt=%d)\n myid, ptr[myid], ++cnt); 
     return NULL; 
} 
int main()
\{ long i; 
    pthread_t tid; 
    char* msgs[2] = {
        "Hello from foo", 
       "Hello from bar"
    }; 
   ptr = msgs;for (i = 0; i < 2; i++) pthread_create(&tid, 
            NULL, 
             thread, 
            (void *)i); pthread_exit(NULL); 
} sharing.c
```
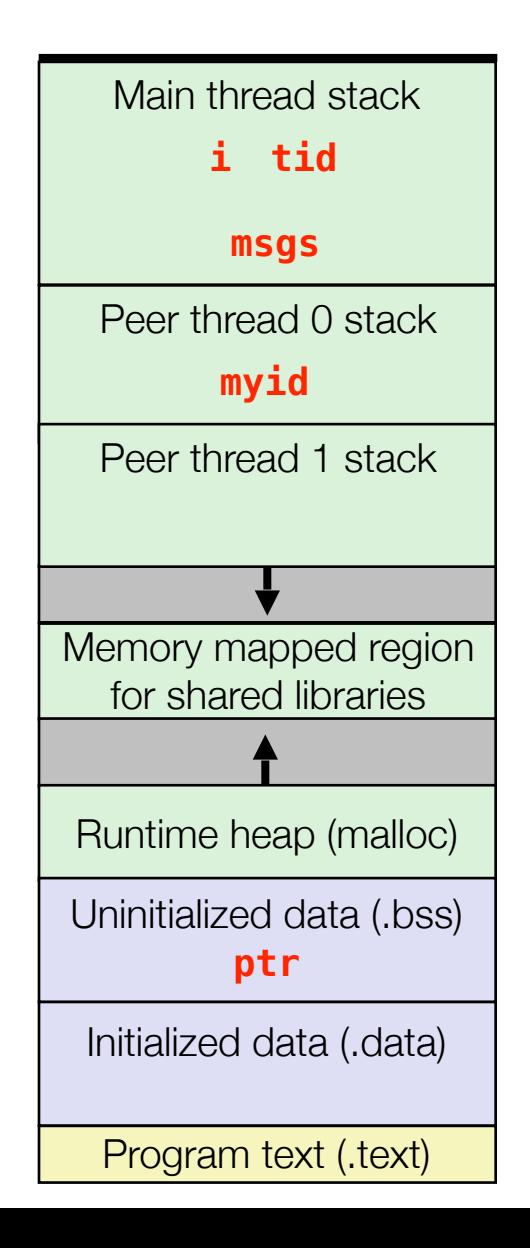

```
void *thread(void *vargp)
\{long myid = (long)vargp;
    static int cnt = 0;
    printf("8ld]: %s (cnt=%d)\n myid, ptr[myid], ++cnt); 
     return NULL; 
} 
int main()
\{ long i; 
    pthread_t tid; 
    char* msgs[2] = {
        "Hello from foo", 
       "Hello from bar"
    }; 
   ptr = msgs;for (i = 0; i < 2; i++) pthread_create(&tid, 
            NULL, 
             thread, 
            (void *)i); pthread_exit(NULL); 
} sharing.c
```
char $**$  ptr; /\* global var  $*/$ 

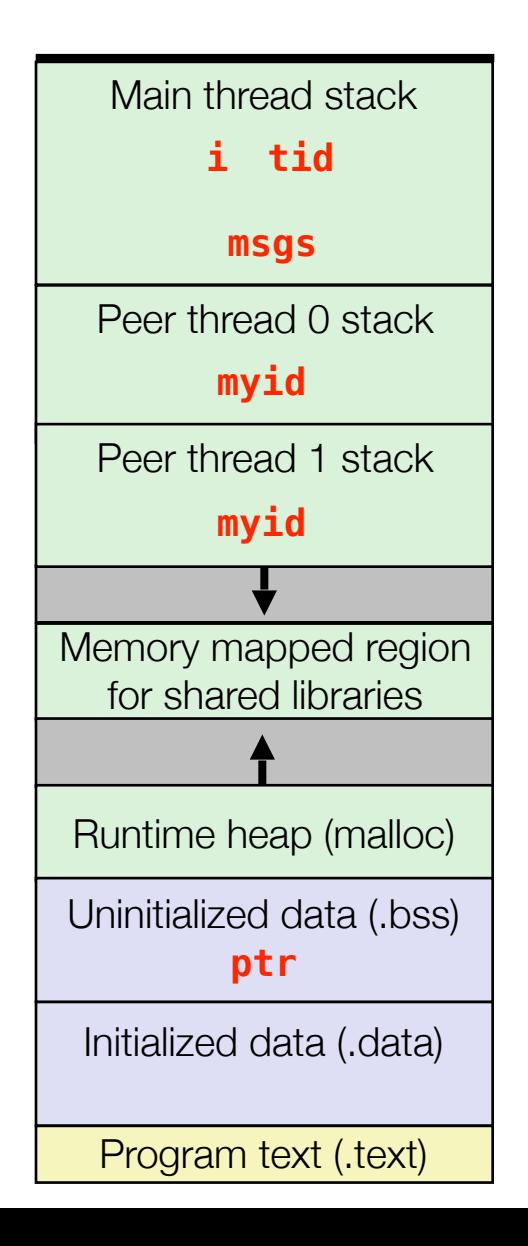

```
void *thread(void *vargp)
\{long myid = (long)vargp;
    static int cnt = 0;
    printf("8ld]: %s (cnt=%d)\n myid, ptr[myid], ++cnt); 
     return NULL; 
} 
int main()
\{ long i; 
    pthread_t tid; 
    char* msgs[2] = {
        "Hello from foo", 
       "Hello from bar"
    }; 
   ptr = msgs;for (i = 0; i < 2; i++) pthread_create(&tid, 
            NULL, 
             thread, 
            (void *)i); pthread_exit(NULL); 
} sharing
```
char $**$  ptr; /\* global var  $*/$ 

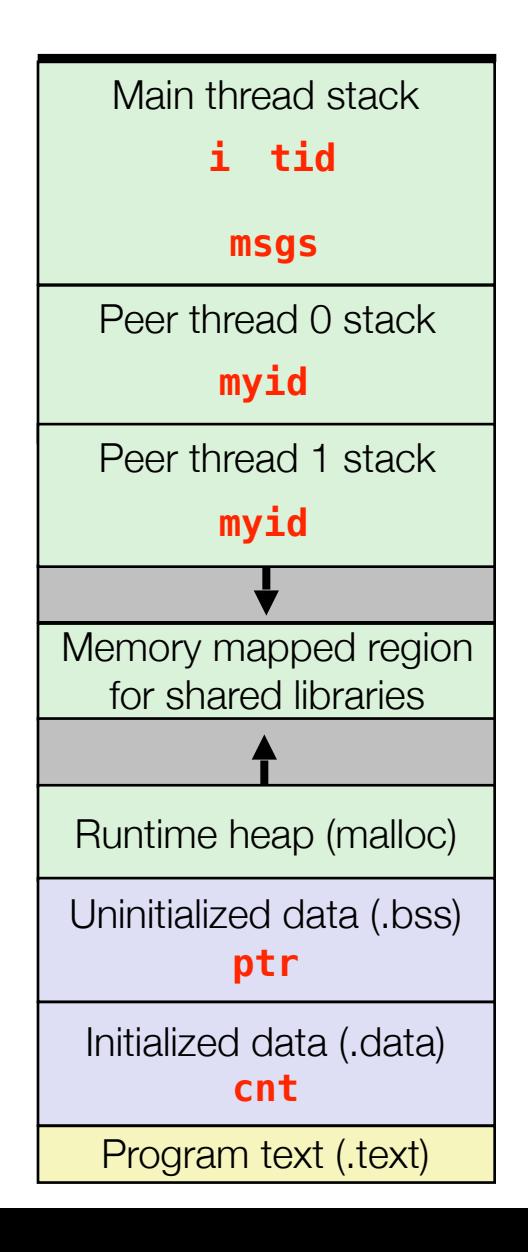

```
char** ptr; /* global var */void *thread(void *vargp)
\{long myid = (long)vargp;
    static int cnt = 0;
    printf("8ld]: %s (cnt=%d)\n myid, ptr[myid], ++cnt); 
     return NULL; 
} 
int main()
\{ long i; 
    pthread_t tid; 
    char* msgs[2] = {
        "Hello from foo", 
       "Hello from bar"
    }; 
   ptr = msgs;for (i = 0; i < 2; i++) pthread_create(&tid, 
            NULL, 
             thread, 
            (void *)i); pthread_exit(NULL); 
} sharing
```
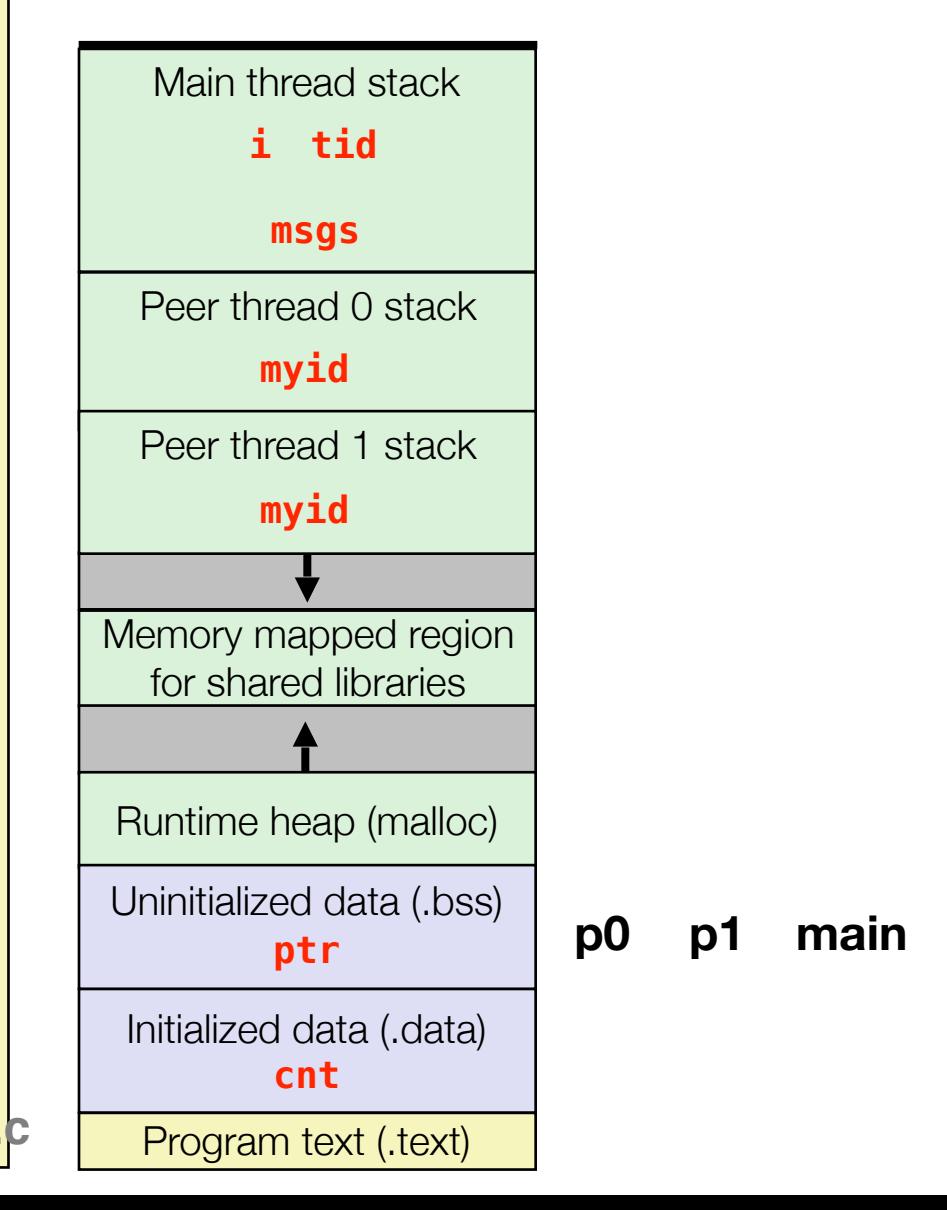

```
char** ptr; /* global var */void *thread(void *vargp)
\{long myid = (long)vargp;
    static int cnt = 0;
    printf("8ld]: %s (cnt=%d)\n myid, ptr[myid], ++cnt); 
     return NULL; 
} 
int main()
\{ long i; 
    pthread_t tid; 
    char* msgs[2] = {
        "Hello from foo", 
       "Hello from bar"
    }; 
   ptr = msgs;for (i = 0; i < 2; i++) pthread_create(&tid, 
            NULL, 
             thread, 
            (void *)i); pthread_exit(NULL); 
} sharing
```
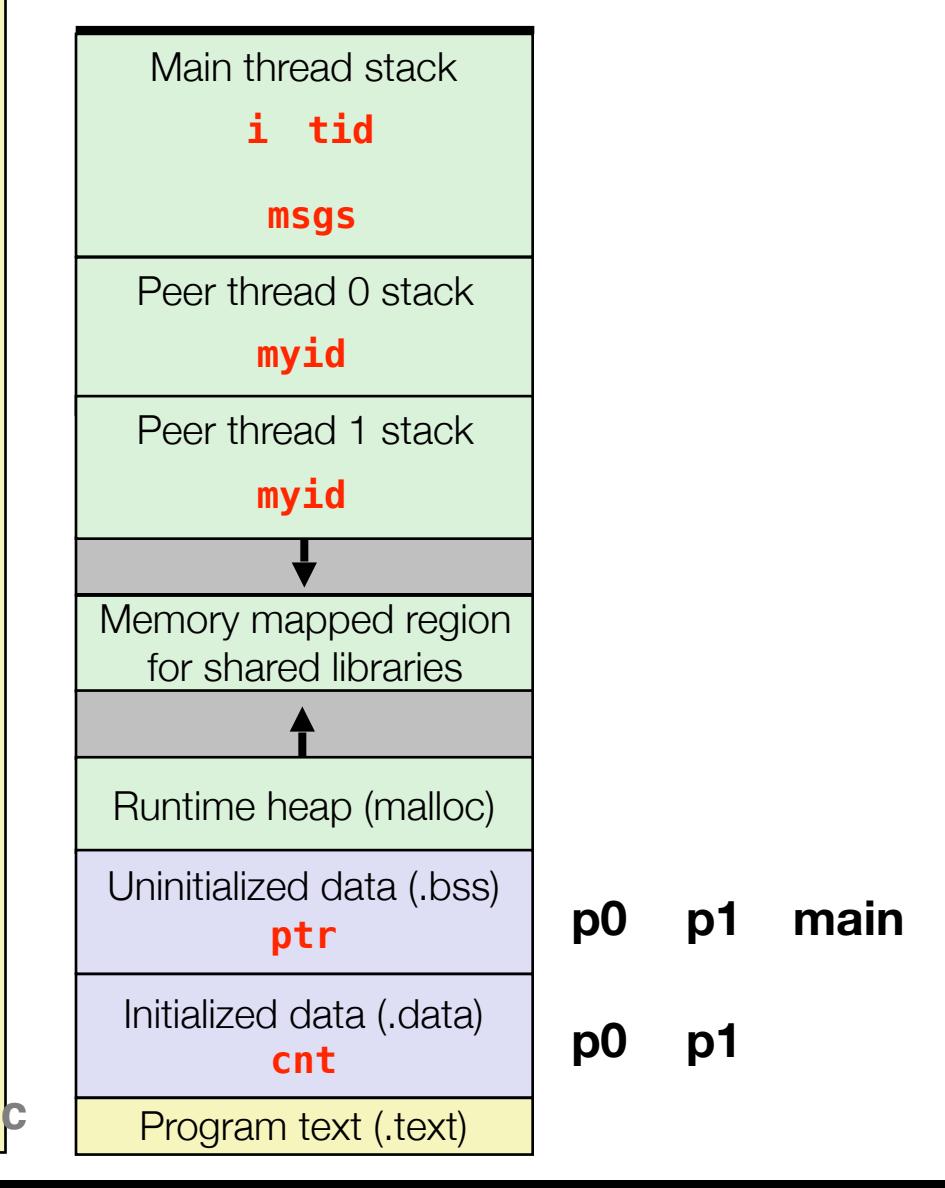

```
char** ptr; /* global var */void *thread(void *vargp)
\{long myid = (long)vargp;
    static int cnt = 0;
    printf("8ld]: %s (cnt=%d)\n myid, ptr[myid], ++cnt); 
     return NULL; 
} 
int main()
\{ long i; 
    pthread_t tid; 
    char* msgs[2] = {
        "Hello from foo", 
       "Hello from bar"
    }; 
   ptr = msgs;for (i = 0; i < 2; i++) pthread_create(&tid, 
            NULL, 
             thread, 
            (void *)i); pthread_exit(NULL); 
} sharing.c
```
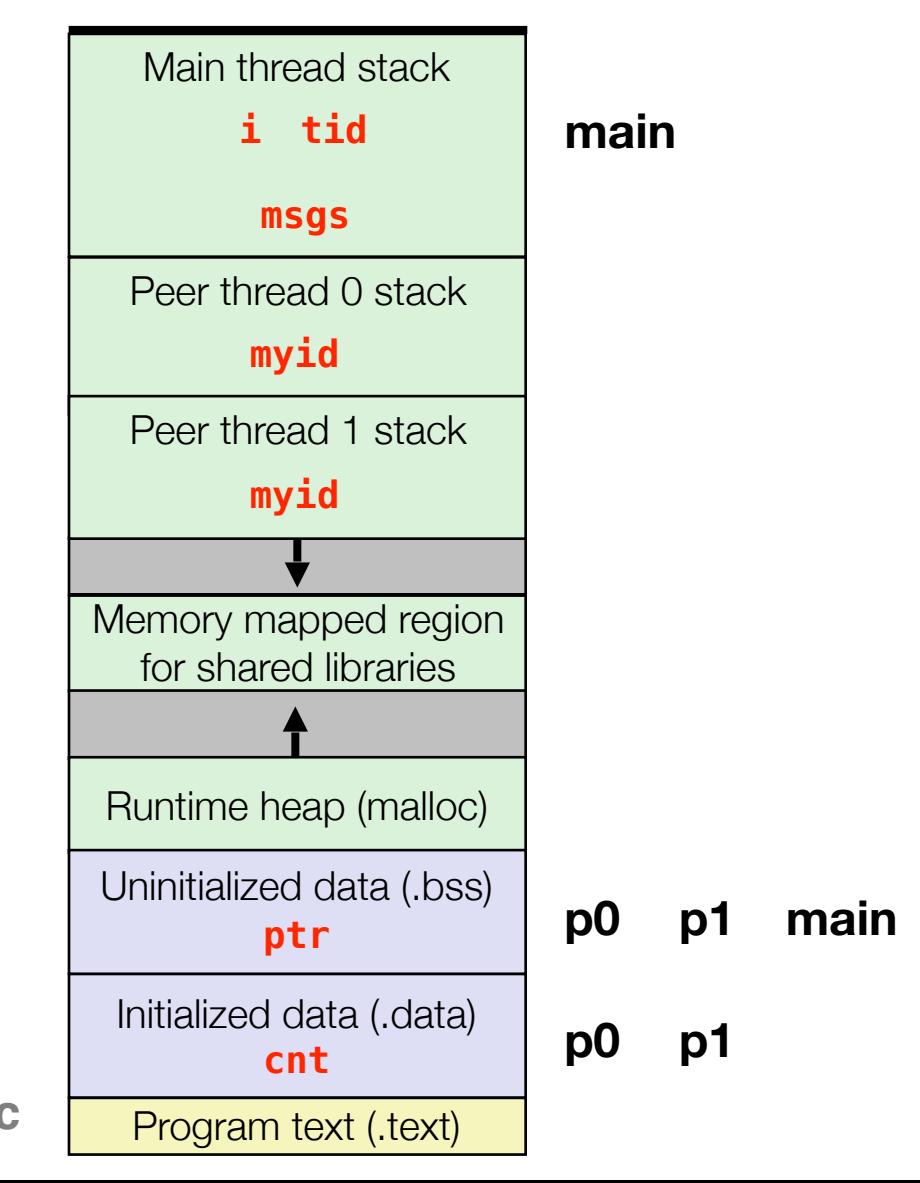

```
char** ptr; /* global var */void *thread(void *vargp)
{
   long myid = (long)vargp;
    static int cnt = 0;
    printf("8ld]: %s (cnt=%d)\n myid, ptr[myid], ++cnt); 
     return NULL; 
} 
int main()
\{ long i; 
    pthread_t tid; 
    char* msgs[2] = {
        "Hello from foo", 
       "Hello from bar"
    }; 
   ptr = msgs;for (i = 0; i < 2; i++) pthread_create(&tid, 
            NULL, 
             thread, 
            (void *)i); pthread_exit(NULL); 
} sharing.c
```
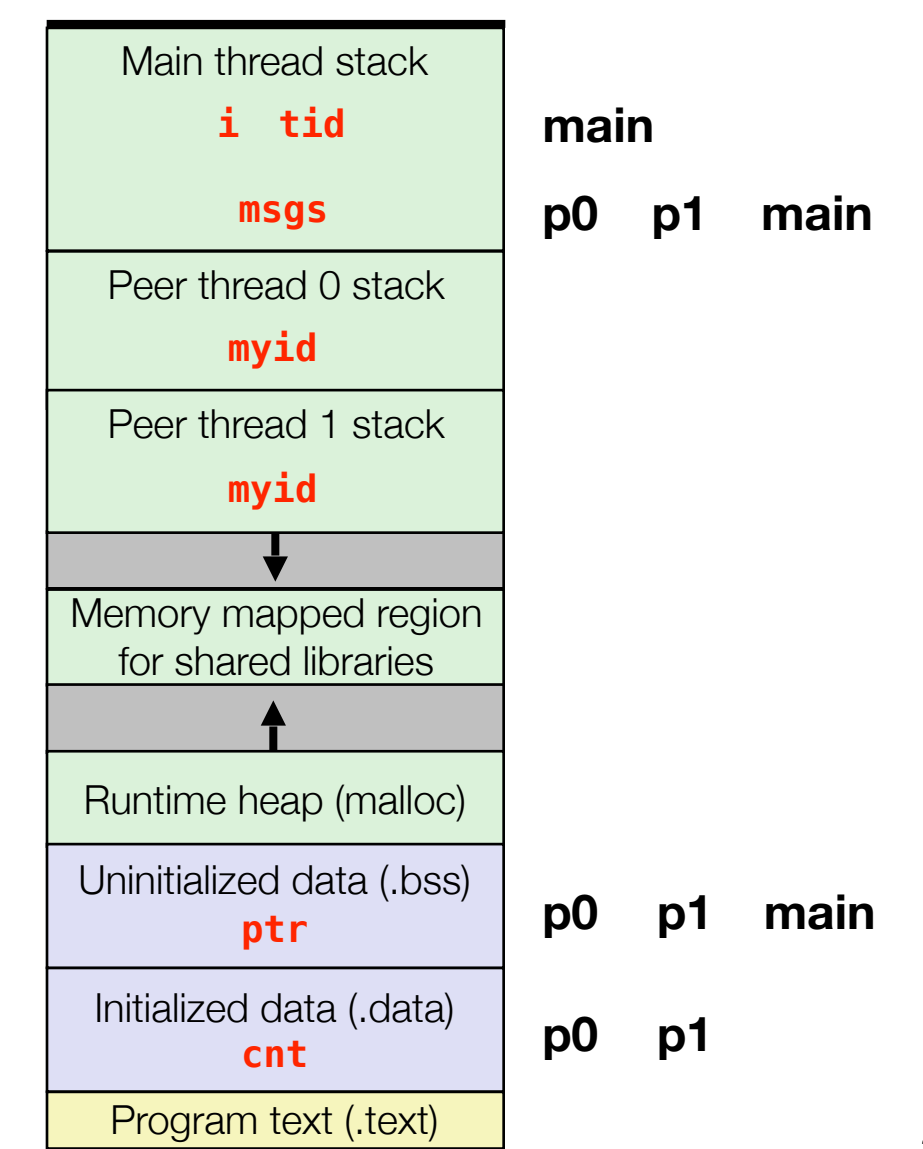

```
char** ptr; /* global var */void *thread(void *vargp)
{
   long myid = (long)vargp;
    static int cnt = 0;
    printf("8ld]: %s (cnt=%d)\n myid, ptr[myid], ++cnt); 
     return NULL; 
} 
int main()
\{ long i; 
    pthread_t tid; 
    char* msgs[2] = {
        "Hello from foo", 
       "Hello from bar"
    }; 
   ptr = msg;
   for (i = 0; i < 2; i++) pthread_create(&tid, 
            NULL, 
             thread, 
            (void *)i); pthread_exit(NULL); 
} sharing.c
```
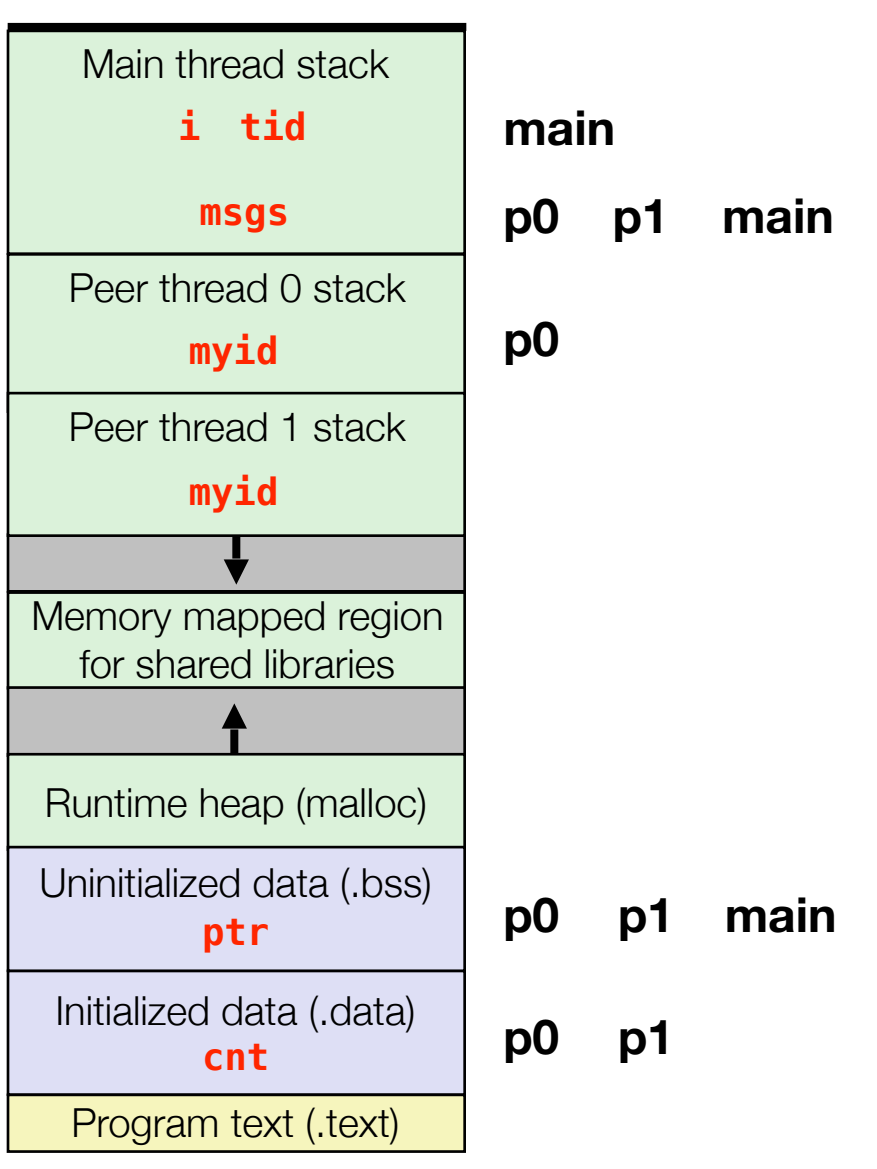

```
char** ptr; /* global var */void *thread(void *vargp)
{
   long myid = (long)vargp;
    static int cnt = 0;
    printf("8ld]: %s (cnt=%d)\n myid, ptr[myid], ++cnt); 
     return NULL; 
} 
int main()
\{ long i; 
    pthread_t tid; 
    char* msgs[2] = {
        "Hello from foo", 
       "Hello from bar"
    }; 
   ptr = msg;
   for (i = 0; i < 2; i++) pthread_create(&tid, 
            NULL, 
             thread, 
            (void *)i); pthread_exit(NULL); 
} sharing.
```
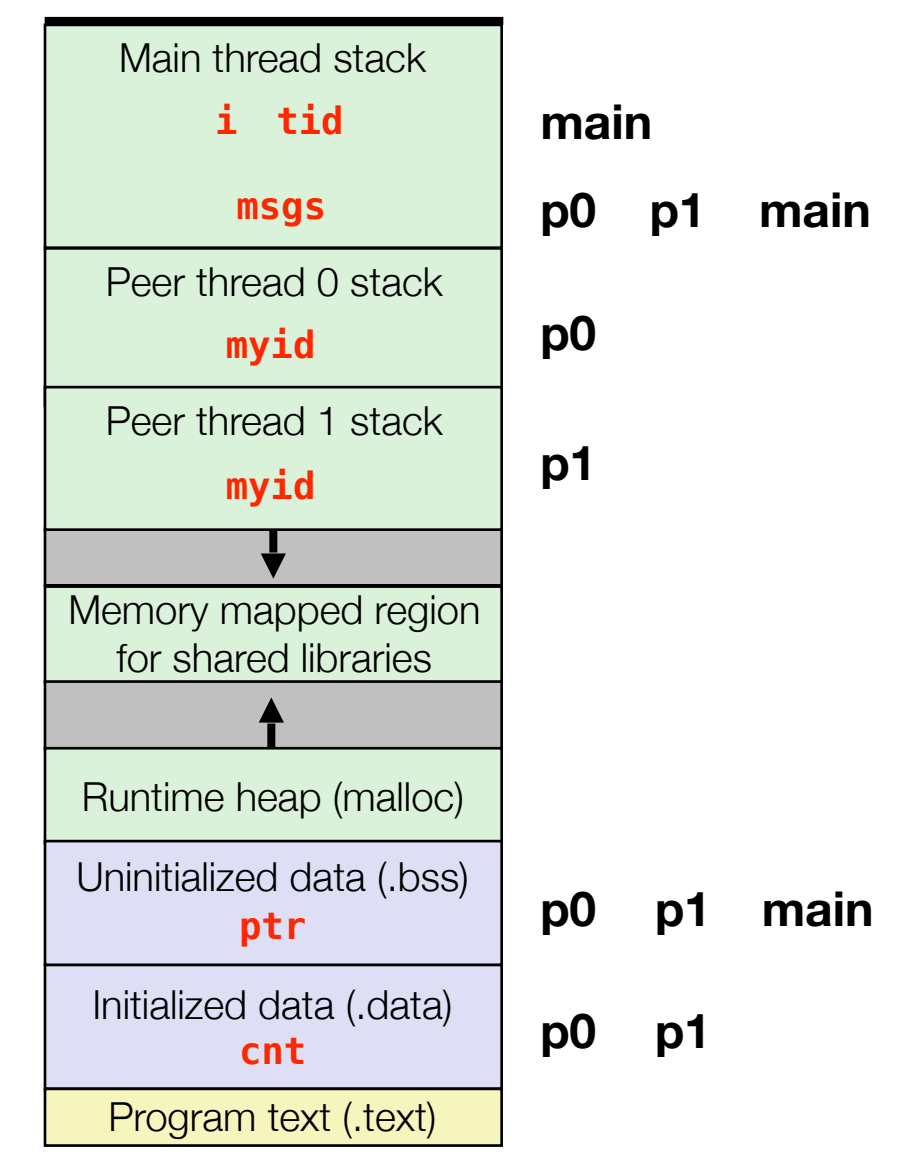

#### Threads Memory Model

# Threads Memory Model

- Conceptual model:
	- Multiple threads run within the context of a single process
	- Each thread has its own separate thread context
		- Thread ID, stack, stack pointer, PC, condition codes, and GP registers
	- All threads share the remaining process context
		- Code, data, heap, and shared library segments of the process virtual address space
		- Open files and installed handlers
- Operationally, this model is not strictly enforced:
	- Register values are truly separate and protected, but...
	- Any thread can read and write the stack of any other thread

*The mismatch between the conceptual and operation model is a source of confusion and errors*